# **Zamówienia publiczne w trybie ustawy PZP**

# **POSTĘPOWANIE O UDZIELENIE ZAMÓWIENIA PUBLICZNEGO NA ŚWIADCZENIE USŁUG SERWISU I WSPARCIA SYSTEMU INFORMATYCZNEGO SAP-2 NR SPRAWY WIF.26.3.2024**

Adres strony internetowej prowadzonego postępowania: <https://ezamowienia.gov.pl/mp-client/search/list/ocds-148610-a1847a7a-f659-11ee-b016-82aaee56c84c>

Identyfikator postępowania na platformie e-Zamówienia: cds-148610-a1847a7a-f659-11ee-b016-82aaee56c84c

[Ogłoszenie o zamówieniu \(2024.04.12\)>>](https://bip.pkn.pl/container/zamowienia/2024/wif_3/217954-2024 Ogłoszenie o zamówieniu.pdf) (PDF, 92KB)

[Specyfikacja warunków zamówienia \(2024.04.12\)>>](https://bip.pkn.pl/container/zamowienia/2024/wif_3/WIF.26.3.2024 SWZ_Świadczenie usług serwisu i wsparcia systemu informatycznego SAP-2.pdf) (PDF, 793KB)

[espd xml \(2024.04.12\) >>](https://bip.pkn.pl/container/zamowienia/2024/wif_3/espd-request.xml) (XML, 193KB)

espd pdf  $(2024.04.12)$  >> (PDF, 69 KB)

[Odpowiedzi na zapytania i modyfikacja SWZ \(2024.05.06\) >>](https://bip.pkn.pl/container/zamowienia/2024/wif_3/Odpowiedzi na zapytania i Modyfikacja SWZ WIF.26.3.2024 _2024.05.06.pdf) (PDF, 345KB)

[Załączniki do SWZ \(2024.05.06\)>>](https://bip.pkn.pl/container/zamowienia/2024/wif_3/WIF.26.3.2024 Załączniki do SWZ - wersja edytowalna.docx) (DOCX, 70KB)

#### **POSTĘPOWANIE O UDZIELENIE ZAMÓWIENIA PUBLICZNEGO NA USŁUGĘ ASYSTY I WSPARCIA TECHNICZNEGO ORACLE WIF.26.2.2024**

Adres strony internetowej prowadzonego postępowania: <https://ezamowienia.gov.pl/mp-client/search/list/ocds-148610-58170d75-ea90-11ee-b4e0-4ac387c144e3>

Identyfikator postępowania na platformie e-Zamówienia: ocds-148610-58170d75-ea90-11ee-b4e0-4ac387c144e3

[Ogłoszenie o zamówieniu \(2024.03.26\)>>](https://bip.pkn.pl/container/zamowienia/2024/wif_2/Ogłoszenie o zamówieniu 179103-2024.pdf) (PDF, 81KB)

[Specyfikacja warunków zamówienia \(2024.03.26\)>>](https://bip.pkn.pl/container/zamowienia/2024/wif_2/WIF.26.2.2024 SWZ_Asysta i wsparcie Oracle.pdf) (PDF, 647KB)

[espd xml \(2024.03.26\) >>](https://bip.pkn.pl/container/zamowienia/2024/wif_2/espd-request.xml) (XML, 192 KB)

[espd pdf \(2024.03.26\) >>](https://bip.pkn.pl/container/zamowienia/2024/wif_2/espd-request.pdf) (PDF, 66 KB)

[Odpowiedź na zapytanie do SWZ \(2024.04.17\) >>](https://bip.pkn.pl/container/zamowienia/2024/wif_2/Odpowiedz-na-zapytanie-do-SWZ-WIF.26.2.2024--2024.04.17-1713357542.pdf) (PDF, 160KB)

[Załączniki do SWZ \(2024.04.22\)>>](https://bip.pkn.pl/container/zamowienia/2024/wif_2/WIF.26.2.2024 Załączniki do SWZ.docx) (docx, 78KB)

[Informacja o kwocie jaką Zamawiający zamierza przeznaczyć na sfinansowanie zamówienia \(2024.04.26\)>>](https://bip.pkn.pl/container/zamowienia/2024/wif_2/Informacja-o-kwocie-wif-262-2-2024-1714118956.pdf) (PDF, 155KB)

[Informacja z otwarcia ofert \(2024.04.26\)>>](https://bip.pkn.pl/container/zamowienia/2024/wif_2/WIF.26.2.2024-Informacja-z-otwarcia-ofert-1714128876.pdf) (PDF, 154KB)

# **POSTĘPOWANIE O UDZIELENIE ZAMÓWIENIA PUBLICZNEGO NA USŁUGĘ UTRZYMANIA, WSPARCIA I ROZWOJU SYSTEMU POLSKI ZASÓB NORMALIZACYJNY (PZN). WIF.261.1.2024**

Adres strony internetowej prowadzonego postępowania: [https://ezamowienia.gov.pl/mp-client/search/list/ocds-148610-ae711af4-e501-11ee-a01e-f641a8763d5f](https://ezamowienia.gov.pl/mp-client/search/list/ocds-148610-ae711af4-e501-11ee-a01e-f641a8763d5f%20 ) 

Identyfikator postępowania na Platformie e-Zamówienia: ocds-148610-ae711af4-e501-11ee-a01e-f641a8763d5f

[Ogłoszenie o zamówieniu \(2024.03.19\)>>](https://bip.pkn.pl/container/zamowienia/2024/wif_1/Ogłoszenie%20o zamówieniu_opublikowane.pdf) (PDF, 131KB)

[Specyfikacja warunków zamówienia \(2024.03.19\)>>](https://bip.pkn.pl/container/zamowienia/2024/wif_1/WIF.261.1.2024%20SWZ_PZN_2024.03.19.pdf) (PDF, 673KB)

[Załączniki do SWZ \(2024.03.26\)>>](https://bip.pkn.pl/container/zamowienia/2024/wif_1/WIF.261.1.2024%20Załączniki do SWZ.docx) (docx, 78KB)

[Informacja o kwocie jaką Zamawiający zamierza przeznaczyć na sfinansowanie zamówienia \(2024.03.28\)>>](https://bip.pkn.pl/container/zamowienia/2024/wif_1/WIF.261.1.2024 Informacja o kwocie jaką Zamawiający zamierza przeznaczyć na sfinansowanie zamówienia.pdf) (PDF, 155KB)

[Informacja z otwarcia ofert \(2024.03.28\)>>](https://bip.pkn.pl/container/zamowienia/2024/wif_1/WIF.261.1.2024 Informacja z otwarcia ofert.pdf) (PDF, 154KB)

[Informacja o wyborze najkorzystniejszej oferty \(2024.04.16\) >>](https://bip.pkn.pl/container/zamowienia/2024/wif_1/WIF.261.1.2024-Informacja-o-wyborze-najkorzystniejszej-oferty-1713262912.pdf) (PDF, 172KB)

#### **POSTĘPOWANIE O UDZIELENIE ZAMÓWIENIA PUBLICZNEGO NA ORGANIZACJĘ I OBSŁUGĘ KONFERENCJI JUBILEUSZOWEJ ORAZ GALI JUBILEUSZOWEJ Z OKAZJI 100-LECIA ISTNIENIA POLSKIEGO KOMITETU NORMALIZACYJNEGO**

Adres strony internetowej prowadzonego postępowania: <https://ezamowienia.gov.pl/mp-client/search/list/ocds-148610-7b4f9bea-c470-11ee-a84d-d63fc4d19e65>

Identyfikator postępowania: ocds-148610-7b4f9bea-c470-11ee-a84d-d63fc4d19e65

[Ogłoszenie o zamówieniu \(2024.02.08\)>> \(](https://bip.pkn.pl/container/zamowienia/2024/wrz_1/Ogłoszenie%20o zamówieniu.pdf)PDF, 121KB)

[Specyfikacja warunków zamówienia \(2024.02.08\)>>](https://bip.pkn.pl/container/zamowienia/2024/wrz_1/Specyfikacja%20Warunków Zamówienia_WRZ.26.1.2024.pdf) (PDF, 957KB)

[Załączniki do SWZ \(2024.02.08\)>>](https://bip.pkn.pl/container/zamowienia/2024/wrz_1/Załączniki%20do SWZ.docx) (docx, 102KB)

[Informacja o kwocie jaką Zamawiający zamierza przeznaczyć na sfinansowanie zamówienia \(2024.02.15\)>>](https://bip.pkn.pl/container/zamowienia/2024/wrz_1/Informacja-o-przeznaczonej-kwocie-WRZ.26.1.2024-1708002717.pdf) (PDF, 323KB)

[Informacja z otwarcia ofert \(2024.02.19\)>>](https://bip.pkn.pl/container/zamowienia/2024/wrz_1/Informacja-z-otwarcia-ofert-WRZ.26.1.2024-1708347118.pdf) (PDF, 387KB)

[Informacja o wyborze najkorzystniejszej oferty \(2024.03.05\) >>](https://bip.pkn.pl/container/zamowienia/2024/wrz_1/Wybor-najkorzystniejszej-oferty-WRZ.26.1.2024-1709648784.pdf) (PDF, 414KB)

[Ogłoszenie o wyniku postępowania \(2024.03.20\)>>](https://bip.pkn.pl/container/zamowienia/2024/wrz_1/Ogloszenie-o-wyniku-postepowania--1710944124.pdf) (PDF, 66KB)

#### **POSTĘPOWANIE O UDZIELENIE ZAMÓWIENIA PUBLICZNEGO NA NAJEM POWIERZCHNI WRAZ Z CATERINGIEM I OBSŁUGĄ PODCZAS GALI JUBILEUSZOWEJ Z OKAZJI JUBILEUSZU 100-LECIA POLSKIEGO KOMITETU NORMALIZACYJNEGO**

Adres strony internetowej prowadzonego postępowania: <https://ezamowienia.gov.pl/mp-client/search/list/ocds-148610-356c7864-9289-11ee-ba3b-4e891c384685>

Identyfikator postępowania na Platformie e-Zamówienia: ocds-148610-356c7864-9289-11ee-ba3b-4e891c384685

[Ogłoszenie o zamówieniu \(2023.12.05\) >>](https://bip.pkn.pl/container/zamowienia/2023/wrz/08dbf4b5-c1ef-cff6-5a93-dd00113e409e-1701791906.pdf) (PDF, 155KB)

[Specyfikacja warunków zamówienia \(2023.12.05\)>>](https://bip.pkn.pl/container/zamowienia/2023/wrz/SWZ-Najem-powierzchni-catering-i-obsluga-na-Gale-Jubileuszowa-05.12.2023-1701791946.pdf) (PDF, 1097KB)

[Załączniki do SWZ \(2023.12.05\)>>](https://bip.pkn.pl/container/zamowienia/2023/wrz/WRZ.261.2.2023-Zalaczniki-do-SWZ-1701792007.docx) (DOCX, 78KB)

[Ogłoszenie o zamówieniu\\_modyfikacja \(2023.12.13\)>>](https://bip.pkn.pl/container/zamowienia/2023/wrz/08dbfb22-0c81-ddf5-b852-960011b3fb75-1702456846.pdf) (PDF, 112KB)

[Modyfikacja SWZ\\_WRZ.261.2.2023 \(2023.12.13\)>>](https://bip.pkn.pl/container/zamowienia/2023/wrz/WRZ.261.2.2023-Modyfikacja-SWZ-1702456939.pdf) (PDF, 352KB)

Informacia o kwocie jaką Zamawiający zamierzą przeznaczyć na sfinansowanie zamówienia (2023.12.18) >> (PDF, 315KB)

[Informacja z otwarcia ofert \(2023.12.19\)>>](https://bip.pkn.pl/container/zamowienia/2023/wrz/Informacja-z-otwarcia-ofert-WRZ.261.2.2023-1702991565.pdf) (PDF, 318KB)

[Ogłoszenie Wyboru Oferty \(2024.01.12\)>>](https://bip.pkn.pl/container/zamowienia/2023/wrz/Ogloszenie-Wyboru-Oferty-WRZ.2.2023-1705061123.pdf) (PDF, 168KB)

[Ogłoszenie o wyniku postępowania \(2024.02.07\)>>](https://bip.pkn.pl/container/zamowienia/2024/wrz/Ogloszenie-o-wyniku-postepowania-1707306519.pdf) (PDF, 66KB)

# **USŁUGI WSPARCIA TECHNICZNEGO DLA PRODUKTÓW FIRMY DELL EMC WIF.261.6.2023**

Adres strony internetowej prowadzonego postępowania: <https://ezamowienia.gov.pl/mp-client/search/list/ocds-148610-e139a7c1-7a48-11ee-9aa3-96d3b4440790>

Identyfikator postępowania na Platformie e-Zamówienia: ocds-148610-e139a7c1-7a48-11ee-9aa3-96d3b4440790

[Ogłoszenie o zamówieniu \(2023.11.08\) >> \(](https://bip.pkn.pl/container/zamowienia/2023/wif_6/Ogloszenie-o-zamowieniu-opublikowane-2023.11.08-1699444144.pdf)PDF, 128 KB)

[Specyfikacja warunków zamówienia \(2023.11.08\) >>](https://bip.pkn.pl/container/zamowienia/2023/wif_6/WIF.261.6.2023-SWZ-Wsparcie-kopie-zapasowe-2023.11.08-1699444164.pdf) (PDF, 1002 KB)

[Załączniki do SWZ \(2023.11.15\)>> \(](https://bip.pkn.pl/container/zamowienia/2023/wif_6/WIF.261.6.2023-Zalaczniki-do-SWZ-1700049218.docx)DOCX, 61KB)

Informacja o kwocie jaką Zamawiający zamierza przeznaczyć na sfinansowanie zamówienia (2023.11.17) >> (PDF, 155KB)

[Informacja z otwarcia ofert \(2023.11.17\) >> \(](https://bip.pkn.pl/container/zamowienia/2023/wif_6/WIF.261.6.2023-Informacja-z-otwarcia-ofert-1700226273.pdf)PDF, 157KB)

[Informacja o wyborze najkorzystniejszej oferty \(2023.12.01\) >>](https://bip.pkn.pl/container/zamowienia/2023/wif_6/WIF.261.6.2023-Informacja-o-wyborze-najkorzystniejszej-oferty-1701442211.pdf) (PDF, 177KB)

[Ogłoszenie o wyniku postępowania \(2023.12.15\)>>](https://bip.pkn.pl/container/zamowienia/2023/wif_6/Ogloszenie-o-wyniku-postepowania-opulikowane-2023.12.15-1702633008.pdf) (PDF, 67KB)

# **POSTĘPOWANIE O UDZIELENIE ZAMÓWIENIA PUBLICZNEGO NA USŁUGĘ UTRZYMANIA, WSPARCIA I ROZWOJU SYSTEMU POLSKI ZASÓB NORMALIZACYJNY (PZN). WIF.261.5.2023**

Adres strony internetowej prowadzonego postępowania: <https://ezamowienia.gov.pl/mp-client/search/list/ocds-148610-3805943b-68d0-11ee-9aa3-96d3b4440790>

Identyfikator postępowania na Platformie e-Zamówienia: ocds-148610-3805943b-68d0-11ee-9aa3-96d3b4440790

[Ogłoszenie o zamówieniu \(2023.10.13\) >> \(](https://bip.pkn.pl/container/zamowienia/2023/wif_5/Ogloszenie-o-zamowieniu-opublikowane-2023.10.13-1697189284.pdf)PDF, 131 KB)

[Specyfikacja warunków zamówienia \(2023.10.13\) >>](https://bip.pkn.pl/container/zamowienia/2023/wif_5/WIF.261.5.2023-SWZ-Usluga-utrzymania--wsparcia-i-rozwoju-systemu-PZN-1697189318.pdf) (PDF, 659 KB)

[Informacja o kwocie jaką Zamawiający zamierza przeznaczyć na sfinansowanie zamówienia \(2023.10.20\)>>](https://bip.pkn.pl/container/zamowienia/2023/wif_5/WIF.261.5.2023-Informacja-o-kwocie-jaka-Zamawiajacy-zamierza-przeznaczyc-na-sfinansowanie-zamowienia-1697813056.pdf) (PDF, 152KB)

[Informacja z otwarcia ofert \(2023.10.23\) >> \(](https://bip.pkn.pl/container/zamowienia/2023/wif_5/WIF.261.5.2023-Informacja-z-otwarcia-ofert-1698069312.pdf)PDF, 158KB)

[Informacja o unieważnieniu postępowania \(2024.02.07\)>>](https://bip.pkn.pl/container/zamowienia/2023/wif_5/WIF.261.5.2023-Informacja-o-uniewaznieniu-postepowania-publikacja-1707314621.pdf) (PDF, 214KB)

[Ogłoszenie o wyniku postępowania \(2024.02.26\)>>](https://bip.pkn.pl/container/zamowienia/2023/wif_5/Ogloszenie-o-wyniku-postepowania-opublikowane-1708946810.pdf) (PDF, 60KB)

# **POSTĘPOWANIE O UDZIELENIE ZAMÓWIENIA PUBLICZNEGO NA ZAPEWNIENIE SUBSKRYPCJI OPROGRAMOWANIA BAZODANOWEGO MARKLOGIC WIF.261.4.2023**

Adres strony internetowej prowadzonego postępowania: <https://ezamowienia.gov.pl/mp-client/search/list/ocds-148610-eb47b212-4d54-11ee-9aa3-96d3b4440790>

Identyfikator postępowania na platformie e-Zamówienia: ocds-148610-eb47b212-4d54-11ee-9aa3-96d3b4440790

[Ogłoszenie o zamówieniu \(2023.09.07\) >> \(](https://bip.pkn.pl/container/./Ogloszenie-o-zamowieniu-opublikowane-WIF.261.4.2023-1694092391.pdf)PDF, 58 KB)

[Specyfikacja warunków zamówienia \(2023.09.07\) >>](https://bip.pkn.pl/container/./WIF.261.4.2023-SWZ-Zapewnienie-subskrypcji-oprogramowania-Marklogic-WIF.261.4.2023-1694092431.pdf) (PDF, 593 KB)

[Załączniki do SWZ \(2023.09.13\)>> \(](https://bip.pkn.pl/container/zamowienia/wif_261_4_2023/WIF.261.4.2023-Zalaczniki-do--SWZ-1694594691.docx)DOCX, 77KB)

[Informacja o kwocie jaką Zamawiający zamierza przeznaczyć na sfinansowanie zamówienia \(2023.09.14\)>>](https://bip.pkn.pl/container/zamowienia/2023/wif_4/WIF.261.4.2023-Informacja-o-kwocie-jaka-Zamawiajacy-zamierza-przeznaczyc-na-sfinansowanie-zamowienia-1694694657.pdf) (PDF, 155KB)

[I](https://bip.pkn.pl/userfiles/file/zamowienia/2023/wif2/WIF_261_2_2023%20Informacja%20z%20otwarcia%20ofert.pdf)[nformacja z otwarcia ofert \(2023.09.15\) >> \(](https://bip.pkn.pl/container/zamowienia/2023/wif_4/WIF.261.4.2023-Informacja-z-otwarcia-ofert-1694782202.pdf)PDF, 155KB)

[Informacja o unieważnieniu postępowania o udzielenie zamówienia \(2023.10.06\)>>](https://bip.pkn.pl/container/zamowienia/2023/wif_4/WIF.261.4.2023-Informacja-o-uniewaznieniu-postepowania-o-udzielenie-zamowienia-2023.10.06-1696594676.pdf) (PDF, 176KB)

[Ogłoszenie o wyniku postępowania \(2023.10.19\)>>](https://bip.pkn.pl/container/zamowienia/2023/wif_4/Ogloszenie-o-wyniku-postepowania-opublikowane-2023.10.19-1697717902.pdf) (PDF, 32KB)

# **POSTĘPOWANIE O UDZIELENIE ZAMÓWIENIA PUBLICZNEGO NA ZAPEWNIENIE SUBSKRYPCJI OPROGRAMOWANIA BAZODANOWEGO MARKLOGIC WIF.261.3.2023**

Adres strony internetowej prowadzonego postępowania: <https://ezamowienia.gov.pl/mp-client/search/list/ocds-148610-2ddbe6a9-40d2-11ee-9aa3-96d3b4440790>

Identyfikator postępowania na platformie e-Zamówienia: ocds-148610-2ddbe6a9-40d2-11ee-9aa3-96d3b4440790

[Ogłoszenie o zamówieniu \(2023.08.23\) >> \(](https://bip.pkn.pl/container/./Ogloszenie-o-zamowieniu-opublikowane-2023.08.23-1692794516.pdf)PDF, 136 KB)

[Specyfikacja warunków zamówienia \(2023.08.23\) >>](https://bip.pkn.pl/container/./WIF.261.3.2023-SWZ-1692794582.pdf) (PDF, 598 KB)

[Załączniki do SWZ \(2023.08.29\)>> \(](https://bip.pkn.pl/container/./WIF.261.3.2023-Zalaczniki-do-SWZ-1693295678.docx)DOCX, 77KB)

[Informacja o kwocie jaką Zamawiający zamierza przeznaczyć na sfinansowanie zamówienia \(2023.08.30\)>>](https://bip.pkn.pl/container/./WIF.261.3.2023-Informacja-o-kwocie-jaka-Zamawiajacy-zamierza-przeznaczyc-na-sfinansowanie-zamowienia-1693400005.pdf) (PDF, 155KB)

[Informacja o unieważnieniu postępowania o udzielenie zamówienia \(2023.09.01\)>>](https://bip.pkn.pl/container/./WIF.261.3.2023-Informacja-o-uniewaznieniu-postepowania-o-udzielenie-zamowienia-1693574027.pdf) (PDF, 156KB)

[Ogłoszenie o wyniku postępowania \(2023.09.06\)>>](https://bip.pkn.pl/container/./Ogloszenie-o-wyniku-postepowania-opublikowane-1693997706.pdf) (PDF, 56KB)

# **POSTĘPOWANIE O UDZIELENIE ZAMÓWIENIA PUBLICZNEGO NA ŚWIADCZENIE USŁUG SERWISU I WSPARCIA SYSTEMU INFORMATYCZNEGO SAP-2 NR SPRAWY WIF.261.2.2023**

Adres strony internetowej prowadzonego postępowania: <https://ezamowienia.gov.pl/mp-client/search/list/ocds-148610-ef504dad-f47d-11ed-b70f-ae2d9e28ec7b>

Identyfikator postępowania na platformie e-Zamówienia: ocds-148610-ef504dad-f47d-11ed-b70f-ae2d9e28ec7b

[Ogłoszenie o zamówieniu \(2023.05.18\) >>](https://bip.pkn.pl/userfiles/file/zamowienia/2023/wif2/Og%C5%82oszenie%20o%20zam%C3%B3wieniu_opublikowane.pdf) (PDF, 129 KB)

[Specyfikacja warunków zamówienia \(2023.05.18\) >>](https://bip.pkn.pl/userfiles/file/zamowienia/2023/wif2/WIF_261_2_2023%20SWZ_%C5%9Awiadczenie%20us%C5%82ug%20serwisu%20i%20wsparcia%20systemu%20informatycznego%20SAP%202.pdf) (PDF, 671 KB)

[Załączniki do SWZ \(2023.05.24\)>>](https://bip.pkn.pl/userfiles/file/zamowienia/2023/wif2/WIF.261.2.2023%20Zalaczniki%20do%20SWZ.docx) (DOCX, 78KB)

[Informacja o kwocie jaką Zamawiający zamierza przeznaczyć na sfinansowanie zamówienia \(2023.05.26\)>>](https://bip.pkn.pl/userfiles/file/zamowienia/2023/wif2/WIF_261_2_2023%20Informacja%20o%20kwocie%20jak%C4%85%20Zamawiaj%C4%85cy%20zamierza%20przeznaczy%C4%87%20na%20sfinansowanie%20zam%C3%B3wienia.pdf) (PDF, 155KB)

[Informacja z otwarcia ofert \(2023.05.26\) >>](https://bip.pkn.pl/userfiles/file/zamowienia/2023/wif2/WIF_261_2_2023%20Informacja%20z%20otwarcia%20ofert.pdf) (PDF, 158KB)

[Informacja o wyborze najkorzystniejszej oferty \(2023.06.20\) >>](https://bip.pkn.pl/userfiles/file/zamowienia/2023/wif2/WIF_261_2_2023%20Informacja%20o%20wyborze%20najkorzystniejszej%20oferty.pdf) (PDF, 175KB)

[Ogłoszenie o wyniku postępowania \(2023.07.06\) >>](https://bip.pkn.pl/container/./Ogloszenie-o-wyniku-postepowania-opublikowane-2023.07.06-1688651066.pdf) (PDF, 34KB)

# **POSTĘPOWANIE O UDZIELENIE ZAMÓWIENIA PUBLICZNEGO NA USŁUGĘ ASYSTY I WSPARCIA TECHNICZNEGO ORACLE WIF.261.1.2023**

Adres strony internetowej prowadzonego postępowania: <https://ezamowienia.gov.pl/mp-client/search/list/ocds-148610-68c59145-d2c2-11ed-9355-06954b8c6cb9>

Identyfikator postępowania na platformie e-Zamówienia: ocds-148610-68c59145-d2c2-11ed-9355-06954b8c6cb9

[Ogłoszenie o zamówieniu \(2023.04.11\) >>](https://bip.pkn.pl/userfiles/file/zamowienia/2023/wif1/og%C5%82oszenie%20o%20zam%C3%B3wieniu_opublikowane%202023_04_11.pdf) (PDF, 39 KB)

[Specyfikacja warunków zamówienia \(2023.04.11\) >>](https://bip.pkn.pl/userfiles/file/zamowienia/2023/wif1/WIF_261_1_2023%20SWZ_Us%C5%82uga%20asysty%20i%20wsparcia%20technicznego%20Oracle.pdf) (PDF, 626 KB)

[espd xml \(2023.04.11\) >>](https://bip.pkn.pl/userfiles/file/zamowienia/2023/wif1/espd-request.xml) (XML, 246 KB)

[espd pdf \(2023.04.11\) >>](https://bip.pkn.pl/userfiles/file/zamowienia/2023/wif1/espd-request.pdf) (PDF, 80 KB)

[Załączniki do SWZ – wersja edytowalna \(2023-04-27\) >>](https://bip.pkn.pl/userfiles/file/zamowienia/2023/wif1/WIF.261.1.2023%20Za%C5%82%C4%85czniki%20edytowalne%20do%20SWZ_Asysta%20i%20wsparcie%20Oracle.docx) (DOCX, 64KB)

[Informacja o kwocie jaką Zamawiający zamierza przeznaczyć na sfinansowanie zamówienia \(2023.04.28\) >>](https://bip.pkn.pl/userfiles/file/zamowienia/2023/wif1/Informacja%20o%20kwocie%20jak%C4%85%20Zamawiaj%C4%85cy%20zamierza%20przeznaczy%C4%87%20na%20sfinansowanie%20zam%C3%B3wienia%20WIF_261_1_2023.pdf) (PDF, 155KB)

[Informacja z otwarcia ofert \(2023.05.08\) >>](https://bip.pkn.pl/userfiles/file/zamowienia/2023/wif1/WIF_261_1_2023%20Informacja%20z%20otwarcia%20ofert.pdf) (PDF, 157KB)

[Informacja o wyborze najkorzystniejszej oferty \(2023.05.26\) >>](https://bip.pkn.pl/userfiles/file/zamowienia/2023/wif1/WIF_261_1_2023%20Informacja%20o%20wyborze%20najkorzystniejszej%20oferty_2023_05_26.pdf) (PDF, 172KB)

[Ogłoszenie o udzieleniu zamówienia \(2023.07.03\) >>](https://bip.pkn.pl/userfiles/file/zamowienia/2023/wif1/Og%C5%82oszenie%20o%20udzieleniu%20zam%C3%B3wienia%202023_S%20124-394128_2023_06_30.pdf) (PDF, 33KB)

#### **POSTĘPOWANIE O UDZIELENIE ZAMÓWIENIA PUBLICZNEGO NA UTRZYMANIE CZYSTOŚCI W POLSKIM KOMITECIE NORMALIZACYJNYM**

Postępowanie prowadzone jest na Platformie e-Zamówienia <https://ezamowienia.gov.pl> identyfikator (ID) postępowania na Platformie e-Zamówienia: ocds-148610-9379eac0-5454-11ed-9171-f6b7c7d59353

**POSTĘPOWANIE O UDZIELENIE ZAMÓWIENIA PUBLICZNEGO NA ZAPEWNIENIE PRZEDŁUŻENIA ŚWIADCZENIA USŁUGI WSPARCIA TECHNICZNEGO DLA PRODUKTÓW FIRMY DELL EMC WIF.261.6.2022** Identyfikator postępowania w miniPortal UZP: 505ba7c3-2bdf-421f-8846-dd80d1b2043e

[Ogłoszenie o zamówieniu \(2022.09.08\)>>](https://bip.pkn.pl/userfiles/file/zamowienia/2022/wif6/Og%C5%82oszenie%20o%20zam%C3%B3wieniu_opublikowane26162022.pdf) (PDF, 55KB)

[Specyfikacja warunków zamówienia \(2022.09.08\)>>](https://bip.pkn.pl/userfiles/file/zamowienia/2022/wif6/WIF_261_6_2022%20SWZ.pdf) (PDF, 599KB)

[Załączniki do SWZ \(2022.09.14\)>>](https://bip.pkn.pl/userfiles/file/zamowienia/2022/wif6/WIF.261.6.2022%20Za%C5%82%C4%85czniki%20do%20SWZ.docx) (DOCX, 75KB)

[Informacja o kwocie jaką Zamawiający zamierza przeznaczyć na sfinansowanie zamówienia \(2022.09.15\) >>](https://bip.pkn.pl/userfiles/file/zamowienia/2022/wif6/WIF_261_6_2022%20Informacja%20o%20kwocie%20jak%C4%85%20Zamawiaj%C4%85cy%20zamierza%20przeznaczy%C4%87%20na%20sfinansowanie%20zam%C3%B3wienia.pdf) (PDF, 155KB)

[Informacja z otwarcia ofert \(2022.09.16\) >>](https://bip.pkn.pl/userfiles/file/zamowienia/2022/wif6/WIF_261_6_2022%20Informacja%20z%20otwarcia%20ofert.pdf) (PDF, 154KB)

[Informacja o wyborze najkorzystniejszej oferty \(2022.09.29\) >>](https://bip.pkn.pl/userfiles/file/zamowienia/2022/wif6/WIF_261_6_2022%20Informacja%20o%20wyborze%20najkorzystniejszej%20oferty.pdf) (PDF, 154KB)

[Ogłoszenie o wyniku postępowania \(2022.10.27\)>>](https://bip.pkn.pl/userfiles/file/zamowienia/2022/wif6/Og%C5%82oszenie%20o%20wyniku%20post%C4%99powania_opublikowane.pdf) (PDF, 64KB)

[Ogłoszenie o wykonaniu umowy \(2023.12.15\)>>](https://bip.pkn.pl/container/zamowienia/2023/wif_6/Ogloszenie-o-wykonaniu-umowy-opublikowane-1702632384.pdf) (PDF, 55KB)

#### **POSTĘPOWANIE O UDZIELENIE ZAMÓWIENIA PUBLICZNEGO NA ROZBUDOWĘ KLASTRA WYSOKIEJ DOSTĘPNOŚCI: DOSTAWA OBUDOWY DLA SERWERÓW KASETOWYCH DELL POWEREDGE MX740C WIF.261.5.2022**

Identyfikator postępowania w miniPortal UZP 52163397-4a3a-4fc6-af49-7397736f59b5

[Ogłoszenie o zamówieniu \(2022.06.20\)>>](https://bip.pkn.pl/userfiles/file/zamowienia/2022/wif5/Ogloszenie_o_zamowieniu_opublikowane_261_5_2022_WIF.pdf) (PDF, 128KB)

[Specyfikacja warunków zamówienia \(2022.06.20\)>> \(](https://bip.pkn.pl/userfiles/file/zamowienia/2022/wif5/SWZ_261_5_2022_WIF.pdf)PDF, 594KB)

[Załączniki do SWZ \(2022.06.24\)>> \(](https://bip.pkn.pl/userfiles/file/zamowienia/2022/wif5/WIF.261.5.2022%20Za%C5%82%C4%85czniki%20do%20SWZ.docx)PDF, 75KB)

[Informacja o kwocie jaką Zamawiający zamierza przeznaczyć na sfinansowanie zamówienia \(2022.06.27\) >>](https://bip.pkn.pl/userfiles/file/zamowienia/2022/wif5/WIF_261_5_2022%20Informacja%20o%20kwocie%20jak%C4%85%20Zamawiaj%C4%85cy%20zamierza%20przeznaczy%C4%87%20na%20sfinansowanie%20zam%C3%B3wienia.pdf) (PDF, 155KB)

[Informacja z otwarcia ofert \(2022.06.28\) >> \(](https://bip.pkn.pl/userfiles/file/zamowienia/2022/wif5/WIF_261_5_2022%20Informacja%20z%20otwarcia%20ofert.pdf)PDF, 154KB)

[Informacja o wyborze najkorzystniejszej oferty \(2022.07.19\) >>](https://bip.pkn.pl/userfiles/file/zamowienia/2022/wif5/WIF_261_5_2022%20Informacja%20o%20wyborze%20najkorzystniejszej%20oferty.pdf) (PDF, 127KB)

[Ogłoszenie o wyniku postępowania \(2022.08.01\)>>](https://bip.pkn.pl/userfiles/file/zamowienia/2022/wif5/Og%C5%82oszenie%20o%20wyniku%20post%C4%99powania_opublikowane.pdf) (PDF, 65KB)

[Ogłoszenie o wykonaniu umowy \(2023.01.19\)>>](https://bip.pkn.pl/userfiles/file/zamowienia/2022/wif5/Og%C5%82oszenie%20o%20wykonaniu%20umowy_podpisane.pdf) (PDF, 114KB)

# **POSTĘPOWANIE O UDZIELENIE ZAMÓWIENIA PUBLICZNEGO NA USŁUGĘ UTRZYMANIA, WSPARCIA I ROZWOJU SYSTEMU POLSKI ZASÓB NORMALIZACYJNY (PZN). WIF.261.2.2022**

Identyfikator postępowania w miniPortal UZP: 765de99e-a275-46d7-af65-050faf9cb706

[Ogłoszenie o zamówieniu \(2022.05.25\)>>](https://bip.pkn.pl/userfiles/file/zamowienia/2022/wif2/Og%C5%82oszenie%20o%20zam%C3%B3wieniu_opublikowane.pdf) (PDF, 131KB)

[Specyfikacja warunków zamówienia \(2022.05.25\)>>](https://bip.pkn.pl/userfiles/file/zamowienia/2022/wif2/WIF_261_2_2022%20SWZ_PZN.pdf) (PDF, 594KB)

[Załączniki do SWZ \(2022.05.31\)>>](https://bip.pkn.pl/userfiles/file/zamowienia/2022/wif2/WIF.261.2.2022%20Za%C5%82%C4%85czniki%20do%20SWZ.docx) (DOCX, 74KB)

[Informacja o kwocie jaką Zamawiający zamierza przeznaczyć na sfinansowanie zamówienia \(2022.06.01\) >>](https://bip.pkn.pl/userfiles/file/zamowienia/2022/wif2/WIF_261_2_2022%20Informacja%20o%20kwocie%20jak%C4%85%20Zamawiaj%C4%85cy%20zamierza%20przeznaczy%C4%87%20na%20sfinansowanie%20zam%C3%B3wienia.pdf) (PDF, 154KB)

[Informacja z otwarcia ofert \(2022.06.02\) >>](https://bip.pkn.pl/userfiles/file/zamowienia/2022/wif2/WIF_261_2_2022%20Informacja%20z%20otwarcia%20ofert.pdf) (PDF, 157KB)

[Wybór najkorzystniejszej oferty \(2022.06.22\) >>](https://bip.pkn.pl/userfiles/file/zamowienia/2022/wif2/WIF_261_2_2022%20Informacja%20o%20wyborze%20najkorzystniejszej%20oferty.pdf) (PDF, 153KB)

[Ogłoszenie o wyniku postępowania \(2022.07.22\)>>](https://bip.pkn.pl/userfiles/file/zamowienia/2022/wif2/Og%C5%82oszenie%20o%20wyniku%20post%C4%99powania_opublikowane_26122022.pdf) (PDF, 66KB)

[Ogłoszenie o wykonaniu umowy \(2023.09.13\)>>](https://bip.pkn.pl/container/zamowienia/2022/wif_2/Ogloszenie-o-wykonaniu-umowy-opublikowane-1694602879.pdf) (PDF, 61KB)

# **POSTĘPOWANIE O UDZIELENIE ZAMÓWIENIA PUBLICZNEGO NA ŚWIADCZENIE USŁUG SERWISU I WSPARCIA SYSTEMU INFORMATYCZNEGO SAP-2 NR SPRAWY WIF.261.4.2022**

Identyfikator postępowania w miniPortal UZP: 4585ba29-cc71-4c05-83ce-a2fde68c545d

[Ogłoszenie o zamówieniu \(2022.05.19\)>> \(](https://bip.pkn.pl/userfiles/file/zamowienia/2022/wif4/Og%C5%82oszenie%20o%20zam%C3%B3wieniu_opublikowane.pdf)PDF, 127KB)

[Specyfikacja warunków zamówienia \(2022.05.19\)>>](https://bip.pkn.pl/userfiles/file/zamowienia/2022/wif4/WIF_261_4_2022%20SWZ_%C5%9Awiadczenie%20us%C5%82ug%20serwisu%20i%20wsparcia%20systemu%20informatycznego%20SAP%202.pdf) (PDF, 675KB)

[Ogłoszenie o zmianie ogłoszenia \(2022.05.25\) >>](https://bip.pkn.pl/userfiles/file/zamowienia/2022/wif4/Og%C5%82oszenie%20o%20zmianie%20og%C5%82oszenia_opublikowane.pdf) (PDF, 39KB)

[Modyfikacja SWZ \(2022.05.25\)>>](https://bip.pkn.pl/userfiles/file/zamowienia/2022/wif4/WIF_261_4_202%20Modyfikacja%20SWZ.pdf) (PDF, 170KB)

[Załączniki do SWZ \(2022.05.25\)>>](https://bip.pkn.pl/userfiles/file/zamowienia/2022/wif4/WIF.261.4.2022%20Za%C5%82%C4%85czniki%20do%20SWZ.docx) (DOCX, 74KB)

[Informacja o kwocie jaką Zamawiający zamierza przeznaczyć na sfinansowanie zamówienia \(2022.05.26\) >>](https://bip.pkn.pl/userfiles/file/zamowienia/2022/wif4/WIF_261_4_2022%20Informacja%20o%20kwocie%20jak%C4%85%20Zamawiaj%C4%85cy%20zamierza%20przeznaczy%C4%87%20na%20sfinansowanie%20zam%C3%B3wienia.pdf) (PDF, 155KB)

[Informacja z otwarcia ofert \(2022.05.27\) >>](https://bip.pkn.pl/userfiles/file/zamowienia/2022/wif4/WIF_261_4_2022%20Informacja%20z%20otwarcia%20ofert.pdf) (PDF, 154KB)

[Wybór najkorzystniejszej oferty \(2022.06.13\) >>](https://bip.pkn.pl/userfiles/file/zamowienia/2022/wif4/WIF_261_4_2022%20Informacja%20o%20wyborze%20najkorzystniejszej%20oferty.pdf) (PDF, 157KB)

[Ogłoszenie o wyniku postępowania \(2022.07.19\) >>](https://bip.pkn.pl/userfiles/file/zamowienia/2022/wif4/Og%C5%82oszenie%20o%20wyniku%20post%C4%99powania_opublikowane_26142022.pdf) (PDF, 34KB)

[Ogłoszenie o wykonaniu umowy \(2023.07.26\)](https://bip.pkn.pl/userfiles/file/zamowienia/2022/wif4/WIF_261_4_2022_Ogloszenie_o_wykonaniu_umowy_opublikowane.pdf) >> (PDF, 59KB)

# **POSTĘPOWANIE O UDZIELENIE ZAMÓWIENIA PUBLICZNEGO NA USŁUGĘ ASYSTY I WSPARCIA TECHNICZNEGO ORACLE. NR SPRAWY WIF.261.3.2022**

(identyfikator postępowania w miniPortal UZP 4cee02f4-50c4-4e6a-a8d3-23092a9c7007

[Ogłoszenie o zamówieniu \(2022.04.19\)>>](https://bip.pkn.pl/userfiles/file/zamowienia/2022/wif3/Og%C5%82oszenie%20o%20zam%C3%B3wieniu_opublikowane.pdf) (PDF, 115KB)

[Specyfikacja warunków zamówienia \(2022.04.19\)>>](https://bip.pkn.pl/userfiles/file/zamowienia/2022/wif3/WIF_261_3_2022%20SWZ_Asysta%20i%20wsparcie%20Oracle.pdf) (PDF, 512KB)

[Załącznik nr 6 - JEDZ \(2022.04.19\)>> \(](https://bip.pkn.pl/userfiles/file/zamowienia/2022/wif3/espd-request%20JEDZ%20Za%C5%82%C4%85cznik%20nr%206.zip)PDF, 88KB)

[Modyfikacja SWZ \(2022.04.29\)>>](https://bip.pkn.pl/userfiles/file/zamowienia/2022/wif3/WIF_261_3_2022%20Modyfikacja%20SWZ.pdf) (PDF, 210KB)

[Załączniki do SWZ \(2022.05.11\)>>](https://bip.pkn.pl/userfiles/file/zamowienia/2022/wif3/WIF.261.3.2022%20Za%C5%82%C4%85czniki%20do%20SWZ_Asysta%20i%20wsparcie%20Oracle.docx) (DOCX, 61KB)

[Modyfikacja SWZ \(2022.05.13\)>>](https://bip.pkn.pl/userfiles/file/zamowienia/2022/wif3/WIF_261_3_2022%20Modyfikacja%20SWZ_13_05_2022_art%205%20k-1.pdf) (PDF, 597KB)

[Załącznik 8 do SWZ \(2022.05.13\)>>](https://bip.pkn.pl/userfiles/file/zamowienia/2022/wif3/WIF.261.3.2022%20Za%C5%82%C4%85cznik%208%20do%20SWZ_Asysta%20i%20wsparcie%20Oracle.docx) (DOCX, 45KB)

[Informacja o kwocie jaką Zamawiający zamierza przeznaczyć na sfinansowanie zamówienia \(2022.05.16\) >>](https://bip.pkn.pl/userfiles/file/zamowienia/2022/wif3/Informacja%20o%20kwocie%20jak%C4%85%20Zamawiaj%C4%85cy%20zamierza%20przeznaczy%C4%87%20na%20sfinansowanie%20zam%C3%B3wienia%20WIF_261_3_2022.pdf) (PDF, 154KB)

[Informacja z otwarcia ofert \(2022.05.17\) >>](https://bip.pkn.pl/userfiles/file/zamowienia/2022/wif3/WIF_261_3_2022%20Informacja%20z%20otwarcia%20ofert.pdf) (PDF, 158KB)

[Wybór najkorzystniejszej oferty \(2022.05.31\) >>](https://bip.pkn.pl/userfiles/file/zamowienia/2022/wif3/WIF_261_3_2022%20Wyb%C3%B3r%20najkorzystniejszej%20oferty.pdf) (PDF, 177KB)

[Ogłoszenie o udzieleniu zamówienia \(2022.07.01\) >>](https://bip.pkn.pl/userfiles/file/zamowienia/2022/wif3/Og%C5%82oszenie%20o%20udzieleniu%20zam%C3%B3wienia__opublikowane.pdf) (PDF, 97KB)

[Ogłoszenie o wykonaniu umowy \(2023.06.27\)>>](https://bip.pkn.pl/userfiles/file/zamowienia/2022/wif3/Og%C5%82oszenie%20o%20wykonaniu%20umowy_opublikowane_2023_06_27.pdf) (PDF, 51KB)

# **POSTĘPOWANIE O UDZIELENIE ZAMÓWIENIA PUBLICZNEGO NA DOSTAWĘ I WDROŻENIE PORTALU OBSŁUGI KLIENTA. NR SPRAWY WIF.261.1.2022**

identyfikator postępowania w miniPortal UZP 73b9f708-c85c-44f7-a21c-92969e173a9d

[Ogłoszenie o zamówieniu \(2022.02.04\)>>](https://bip.pkn.pl/userfiles/file/zamowienia/2022/wif1/Og%C5%82oszenie%20o%20zam%C3%B3wieniu_opublikowane.pdf) (PDF, 125 KB)

[Specyfikacja warunków zamówienia \(2022.02.04\) >>](https://bip.pkn.pl/userfiles/file/zamowienia/2022/wif1/WIF_261_1_2022%20SWZ_POK.pdf) (PDF, 730 KB)

- [Załącznik nr 6 do SWZ Opis Przedmiotu Zamówienia \(2022.02.04\) >>](https://bip.pkn.pl/userfiles/file/zamowienia/2022/wif1/Za%C5%82%C4%85cznik%20nr%206%20-Opis%20Przedmiotu%20Zam%C3%B3wienia.pdf) (PDF, 696 KB)
- [Załącznik nr 8 do SWZ Protokół Dialogu Technicznego \(2022.02.04\) >>](https://bip.pkn.pl/userfiles/file/zamowienia/2022/wif1/Za%C5%82%C4%85cznik%20nr%208%20-%20Protok%C3%B3%C5%82%20Dialogu%20Technicznego.pdf) (PDF, 2279 KB)
- [espd-request xml \(2022.02.04\) >>](https://bip.pkn.pl/userfiles/file/zamowienia/2022/wif1/espd-request.xml) (XML, 246 KB)

[espd-request pdf \(2022.02.04\) >>](https://bip.pkn.pl/userfiles/file/zamowienia/2022/wif1/espd-request.pdf) (PDF, 82 KB)

[Odpowiedzi na zapytania do SWZ \(2022.02.22\) >>](https://bip.pkn.pl/userfiles/file/zamowienia/2022/wif1/Odpowiedzi%20na%20zapytania%20do%20SWZ%20WIF_261_1_2022_22_02_2022.pdf) (PDF, 233KB)

[Odpowiedzi na zapytania do SWZ \(2022.02.24\) >>](https://bip.pkn.pl/userfiles/file/zamowienia/2022/wif1/Odpowiedzi%20na%20zapytania%20do%20SWZ%20WIF_261_1_2022%20z%20dnia%2024_02_2022.pdf) (PDF, 211KB)

[Ogłoszenie o zmianie ogłoszenia o zamówieniu \(2022.03.02\) >>](https://bip.pkn.pl/userfiles/file/zamowienia/2022/wif1/Og%C5%82oszenie%20o%20zmianie%20og%C5%82oszenia%20o%20zam%C3%B3wieniu_opublikowane.pdf) (PDF, 115KB)

[Odpowiedzi na zapytania do SWZ \(2022.03.02\) >>](https://bip.pkn.pl/userfiles/file/zamowienia/2022/wif1/Odpowiedzi%20na%20zapytania%20do%20SWZ%20WIF_261_1_2022%20_%20data%20publikacji%2002_03_2022.pdf) (PDF, 214KB)

[Załączniki do SWZ \(2022.03.04\)>>](https://bip.pkn.pl/userfiles/file/zamowienia/2022/wif1/WIF.261.1.2022%20Za%C5%82%C4%85czniki%20do%20SWZ_edytowalne.docx) (DOCX, 72 KB)

[Odpowiedzi na zapytania do SWZ \(2022.03.07\)](https://bip.pkn.pl/userfiles/file/zamowienia/2022/wif1/Odpowiedzi_na_zapytania_do_SWZ_WIF_261_1_2022%20_%2007_03_2022.pdf) >> (PDF, 175KB)

[Informacja o kwocie jaką Zamawiający zamierza przeznaczyć na sfinansowanie zamówienia \(2022.03.08\) >>](https://bip.pkn.pl/userfiles/file/zamowienia/2022/wif1/Informacja%20o%20kwocie%20jak%C4%85%20Zamawiaj%C4%85cy%20zamierza%20przeznaczy%C4%87%20na%20sfinansowanie%20zam%C3%B3wienia%20WIF_261_1_2022.pdf) (PDF, 152KB)

[Informacja z otwarcia ofert \(2022.03.10\) >>](https://bip.pkn.pl/userfiles/file/zamowienia/2022/wif1/Informacja%20z%20otwarcia%20ofert%20WIF_261_1_2022.pdf) (PDF, 154KB)

[Sprostowanie informacji z otwarcia ofert \(2022.03.18\) >>](https://bip.pkn.pl/userfiles/file/zamowienia/2022/wif1/WIF_261_1_2022%20Sprostowanie%20informacji%20z%20otwarcia%20ofert.pdf) (PDF, 155KB)

[Wybór najkorzystniejszej oferty \(2022.04.08\) >>](https://bip.pkn.pl/userfiles/file/zamowienia/2022/wif1/Wybor_najkorzystniejszej_oferty-WIF_261_1_2022%20.pdf) (PDF, 175KB)

[Ogłoszenie o udzieleniu zamówienia \(2022.05.20\) >>](https://bip.pkn.pl/userfiles/file/zamowienia/2022/wif1/Og%C5%82oszenie%20o%20udzieleniu%20zam%C3%B3wienia_opublikowane.pdf) (PDF, 125KB)

# **POSTĘPOWANIE O UDZIELENIE ZAMÓWIENIA PUBLICZNEGO NA ŚWIADCZENIE USŁUG REZERWACJI I SPRZEDAŻY BILETÓW NA PRZEWOZY LOTNICZE. NR SPRAWY WRZ.261.1.2021**

Identyfikator postępowania w miniPortal UZP e08141b3-42b2-4cbd-8daf-3666e4d3ebbe

[Ogłoszenie o zamówieniu \(2021.11.17\) >>](https://bip.pkn.pl/userfiles/file/zamowienia/2021/wrz1/OgloBilet2021.pdf) (PDF, 157 KB)

[Specyfikacja warunków zamówienia \(2021.11.17\) >>](https://bip.pkn.pl/userfiles/file/zamowienia/2021/wrz1/SWZBilety2021-1.pdf) (PDF, 909 KB)

[Formularz oferty z załącznikami \(2021.11.17\) >>](https://bip.pkn.pl/userfiles/file/zamowienia/2021/wrz1/FormOfeBilety2021.docx) (DOCX, 27 KB)

[Informacja o kwocie jaką Zamawiający zamierza przeznaczyć na sfinansowanie zamówienia \(2021.11.17\)>>](https://bip.pkn.pl/userfiles/file/zamowienia/2021/wrz1/InfoKwotaBilety2021.pdf) (PDF, 418 KB)

[Informacja z otwarcia ofert \(2021.11.29\) >>](https://bip.pkn.pl/userfiles/file/zamowienia/2021/wrz1/InfOtwOfertBilet2021.pdf) (PDF, 213KB)

[Informacja o wyborze najkorzystniejszej oferty \( 2021.12.20\) >>](https://bip.pkn.pl/userfiles/file/zamowienia/2021/wrz1/WybOfeBilet2021.pdf) (PDF, 219KB)

[Ogłoszenie o wyniku postępowania \( 2022.01.11\)>>](https://bip.pkn.pl/userfiles/file/zamowienia/2021/wrz1/OgloWynikPostBilet2021publikacja.pdf) (PDF, 66KB)

[Ogłoszenie o wykonaniu postępowania \(2024.01.30\)>>](https://bip.pkn.pl/container/./08dc1dea-6365-64f9-4579-ba0011dbf074-1-1706602219.pdf) (PDF, 58KB)

# **POSTĘPOWANIE O UDZIELENIE ZAMÓWIENIA PUBLICZNEGO NA ZAPEWNIENIE PRZEDŁUŻENIA ŚWIADCZENIA USŁUGI WSPARCIA TECHNICZNEGO DLA PRODUKTÓW FIRMY DELL EMC WIF.261.7.2021**

Identyfikator postępowania w miniPortal UZP: 8cfacd33-9fdc-4839-8217-d2b2aae98076

[Ogłoszenie o zamówieniu \(2021.11.09\) >>](https://bip.pkn.pl/userfiles/file/zamowienia/2021/wif7/Og%C5%82oszenie%20o%20zam%C3%B3wieniu%20opublikowane.pdf) (PDF, 55 KB)

[Specyfikacja warunków zamówienia \(2021.11.09\) >>](https://bip.pkn.pl/userfiles/file/zamowienia/2021/wif7/SWZ_zapewnienie%20przed%C5%82u%C5%BCenia%20%C5%9Bwiadczenia%20us%C5%82ugi%20wsparcia%20technicznego%20dla%20produkt%C3%B3w%20firmy%20Dell%20EMC%20WIF_261_7_2021.pdf) (PDF, 570 KB)

[Załączniki do SWZ \(2021-11-16\) >> \(](https://bip.pkn.pl/userfiles/file/zamowienia/2021/wif7/Za%C5%82%C4%85czniki%20do%20SWZ%20WIF.261.7.2021.docx)DOCX, 68KB)

[Informacja o kwocie jaką Zamawiający zamierza przeznaczyć na sfinansowanie zamówienia \(2021.11.17\) >>](https://bip.pkn.pl/userfiles/file/zamowienia/2021/wif7/Informacja%20o%20kwocie%20jak%C4%85%20Zamawiaj%C4%85cy%20zamierza%20przeznaczy%C4%87%20na%20sfinansowanie%20zam%C3%B3wienia%20WIF_261_7_2021.pdf) (PDF, 152KB)

[Informacja z otwarcia ofert \(2021.11.18\) >>](https://bip.pkn.pl/userfiles/file/zamowienia/2021/wif7/Informacja%20z%20otwarcia%20ofert%20WIF_261_7_2021.pdf) (PDF, 153KB)

[Informacja o wyborze najkorzystniejszej oferty \(2021.11.25\)>>](https://bip.pkn.pl/userfiles/file/zamowienia/2021/wif7/Informacja%20o%20wyborze%20najkorzystniejszej%20oferty%20WIF_261_7_2021.pdf) (PDF, 155KB)

[Ogłoszenie o wyniku postępowania \(2021.12.08\)>>](https://bip.pkn.pl/userfiles/file/zamowienia/2021/wif7/Og%C5%82oszenie%20o%20wyniku%20post%C4%99powania_opublikowane.pdf) (PDF, 33KB)

[Ogłoszenie o wykonaniu umowy \(2021.12.22\)>>](https://bip.pkn.pl/userfiles/file/zamowienia/2021/wif7/Og%C5%82oszenie%20o%20wykonaniu%20umowy%20WIF_261_7_2021_opublikowane.pdf) (PDF, 31KB)

# **POSTĘPOWANIE O UDZIELENIE ZAMÓWIENIA PUBLICZNEGO NA ROZBUDOWĘ KLASTRA WYSOKIEJ DOSTĘPNOŚCI: DOSTAWA SERWERÓW KASETOWYCH, PAMIĘCI RAM, ZASILACZY DO OBUDOWY KASETOWEJ WIF.261.6.2021**

Identyfikator postępowania 77c98afb-3498-42fb-86f7-c46726901586

[Ogłoszenie o zamówieniu \(2021.10.11\)](https://bip.pkn.pl/userfiles/file/zamowienia/2021/wif6/Og%C5%82oszenie%20o%20zam%C3%B3wieniu_opublikowane.pdf) >> (PDF, 60 KB)

[Specyfikacja warunków zamówienia \(2021.10.11\)](https://bip.pkn.pl/userfiles/file/zamowienia/2021/wif6/SWZ_Rozbudowa%20klastra%20wysokiej%20dost%C4%99pno%C5%9Bci%20WIF_261_6_2021.pdf) >> (PDF, 1063 KB)

[Załączniki do SWZ \(2021-10-19\)](https://bip.pkn.pl/userfiles/file/zamowienia/2021/wif6/Za%C5%82%C4%85czniki%20do%20SWZ_Rozbudowa%20klastra%20wysokiej%20dost%C4%99pno%C5%9Bci%20WIF26162021.docx) >> (DOCX, 80KB)

[Informacja o kwocie jaką Zamawiający zamierza przeznaczyć na sfinansowanie zamówienia](https://bip.pkn.pl/userfiles/file/zamowienia/2021/wif6/Informacja%20o%20kwocie%20jak%C4%85%20Zamawiaj%C4%85cy%20zamierza%20przeznaczy%C4%87%20na%20sfinansowanie%20zam%C3%B3wienia%20WIF_261_6_2021.pdf) (2021.10.20) >> (PDF, 154KB)

[Informacja z otwarcia ofert \(2021.10.21\)](https://bip.pkn.pl/userfiles/file/zamowienia/2021/wif6/Informacja%20z%20otwarcia%20ofert%20WIF_261_6_2021.pdf) >> (PDF, 145KB)

[Informacja o wyborze najkorzystniejszej oferty \(2021.10.29\)](https://bip.pkn.pl/userfiles/file/zamowienia/2021/wif6/Informacja_o_wyborze_najkorzystniejszej_oferty_WIF-261-6-2021.pdf)>>(PDF, 158KB)

[Ogłoszenie o wyniku postępowania \(2021-11-09\)](https://bip.pkn.pl/userfiles/file/zamowienia/2021/wif6/Og%C5%82oszenie%20o%20wyniku%20post%C4%99powania_opublikowane.pdf) >> (PDF, 33KB)

[Ogłoszenie o wykonaniu umowy \(2021.12.08\)](https://bip.pkn.pl/userfiles/file/zamowienia/2021/wif6/Og%C5%82oszenie%20o%20wykonaniu%20umowy_opublikowane.pdf)>> (PDF, 33KB)

#### **POSTĘPOWANIE O UDZIELENIE ZAMÓWIENIA PUBLICZNEGO NA ZAPEWNIENIE PRAWA DO NOWEJ WERSJI DLA POSIADANEGO OPROGRAMOWANIA CZ. 2 WIF.261.5.2021**

[Ogłoszenie o zamówieniu \(2021.10.06\)](https://bip.pkn.pl/userfiles/file/zamowienia/2021/wif5/Og%C5%82oszenie%20o%20zam%C3%B3wieniu_opublikowame%20WIF_261_5_2021.pdf) >> (PDF, 55 KB)

[Specyfikacja warunków zamówienia \(2021.10.06\)](https://bip.pkn.pl/userfiles/file/zamowienia/2021/wif5/SWZ_Zapewnienie%20prawa%20do%20nowej%20wersji%20posiadanego%20oprogramowania%20WIF_261_5_2021.pdf) >> (PDF, 492 KB)

[Załączniki do SWZ \(2021.10.11\)](https://bip.pkn.pl/userfiles/file/zamowienia/2021/wif5/Za%C5%82%C4%85czniki%20do%20SWZ%20WIF.261.5.2021.docx) >> (DOCX, 70 KB)

[Informacja o kwocie jaką Zamawiający zamierza przeznaczyć na sfinansowanie zamówienia \(2021.10.13\)](https://bip.pkn.pl/userfiles/file/zamowienia/2021/wif5/Informacja%20o%20kwocie%20jak%C4%85%20Zamawiaj%C4%85cy%20zamierza%20przeznaczy%C4%87%20na%20sfinansowanie%20zam%C3%B3wienia%20WIF_261_5_2021.pdf) >> (PDF, 151KB)

[Informacja z otwarcia ofert \(2021.10.14\)](https://bip.pkn.pl/userfiles/file/zamowienia/2021/wif5/Informacja%20z%20otwarcia%20ofert%20WIF_261_5_2021.pdf) >> (PDF, 161KB)

[Informacja o wyborze najkorzystniejszej oferty \(2021.10.29\)](https://bip.pkn.pl/userfiles/file/zamowienia/2021/wif5/Informacja_o_wyborze_najkorzystniejszej_oferty_WIF-261-5-2021.pdf)>>(PDF, 156KB)

[Ogłoszenie o wyniku postępowania \(2021-11-17\) >>](https://bip.pkn.pl/userfiles/file/zamowienia/2021/wif5/Og%C5%82oszenie%20o%20wyniku%20post%C4%99powania%20WIF_261_5_2021_opublikowane.pdf) (PDF, 66KB)

[Ogłoszenie o wykonaniu umowy \(2021.12.22\)>>](https://bip.pkn.pl/userfiles/file/zamowienia/2021/wif5/Og%C5%82oszenie%20o%20wykonaniu%20umowy%20WIF_261_5_2021_opublikowane.pdf) (PDF, 31KB)

# **POSTĘPOWANIE O UDZIELENIE ZAMÓWIENIA PUBLICZNEGO NA ŚWIADCZENIE USŁUG SERWISU I WSPARCIA SYSTEMU INFORMATYCZNEGO SAP-2 NR SPRAWY WIF.261.4.2021**

Identyfikator postępowania w miniPortal UZP: 7a1c7d67-9ffd-4778-88d0-d7b81d5c12c0

[Ogłoszenie o zamówieniu \(2021.05.11\) >>](https://bip.pkn.pl/userfiles/file/zamowienia/2021/wif4/Og%C5%82oszenie%20o%20zam%C3%B3wieniu%20WIF_261_4_2021_opublikowane.pdf) (PDF, 103 KB)

[Specyfikacja warunków zamówienia \(2021.05.11\) >>](https://bip.pkn.pl/userfiles/file/zamowienia/2021/wif4/SWZ_%C5%9Awiadczenie%20us%C5%82ug%20serwisu%20i%20wsparcia%20systemu%20informatycznego%20SAP%202%20WIF_261_4_2021.pdf) (PDF, 630 KB)

[Załączniki do SWZ \(2021.05.17\)>>](https://bip.pkn.pl/userfiles/file/zamowienia/2021/wif4/Za%C5%82%C4%85czniki%20do%20SWZ%20w%20wersji%20edytowalnej%20WIF.261.4.2021.docx) (DOCX, 71 KB)

[Odpowiedzi na zapytania do SWZ \(2021.05.17\)>>](https://bip.pkn.pl/userfiles/file/zamowienia/2021/wif4/Odpowiedzi%20na%20zapytania%20do%20SWZ%20WIF_261_4_2021.pdf) (PDF, 262KB)

[Ogłoszenie o zmianie ogłoszenia o zamówieniu \(2021.05.17\) >>](https://bip.pkn.pl/userfiles/file/zamowienia/2021/wif4/Og%C5%82oszenie%20o%20zmianie%20og%C5%82oszenia%20o%20zam%C3%B3wieniu%20_opublikowane.pdf) (PDF, 26KB)

[Informacja o zmianie terminu składania i otwarcia ofert oraz Modyfikacja SWZ \(2021.05.19\)>>](https://bip.pkn.pl/userfiles/file/zamowienia/2021/wif4/Informacja%20o%20zmianie%20terminu%20sk%C5%82adania%20i%20otwarcia%20ofert%20oraz%20Modyfikacja%20SWZ%20WIF_261_4_2021.pdf) (PDF, 169KB)

[Ogłoszenie o zmianie ogłoszenia o zamówieniu \(2021.05.19\) >>](https://bip.pkn.pl/userfiles/file/zamowienia/2021/wif4/Og%C5%82oszenie%20o%20zmianie%20og%C5%82oszenia%20o%20zam%C3%B3wieniu%20_opublikowane_2.pdf) (PDF, 26KB)

[Odpowiedzi na zapytania do SWZ \(2021.05.24\)>>](https://bip.pkn.pl/userfiles/file/zamowienia/2021/wif4/Odpowiedzi%20na%20zapytania%20do%20SWZ%20WIF_261_4_2021%20z%20dnia%2024_05_2021.pdf) (PDF, 229KB)

[Informacja o kwocie jaką Zamawiający zamierza przeznaczyć na sfinansowanie zamówienia \(2021.05.27\)>>](https://bip.pkn.pl/userfiles/file/zamowienia/2021/wif4/Informacja%20o%20kwocie%20jak%C4%85%20Zamawiaj%C4%85cy%20zamierza%20przeznaczy%C4%87%20na%20sfinansowanie%20zam%C3%B3wienia%20WIF_261_4_2021.pdf) (PDF, 152KB)

[Informacja z otwarcia ofert \(2021.05.27\) >> \(](https://bip.pkn.pl/userfiles/file/zamowienia/2021/wif4/Informacja%20z%20otwarcia%20ofert%20WIF_261_4_2021.pdf)PDF, 152KB)

[Wybór najkorzystniejszej oferty \(2021.06.15\) >>](https://bip.pkn.pl/userfiles/file/zamowienia/2021/wif4/Wyb%C3%B3r%20najkorzystniejszej%20oferty%20WIF_261_4_2021.pdf) (PDF, 195KB)

[Ogłoszenie o wyniku postępowania \(2021-06-29\) >>](https://bip.pkn.pl/userfiles/file/zamowienia/2021/wif4/Og%C5%82oszenie%20o%20wyniku%20post%C4%99powania_opublikowane.pdf) (PDF, 33 KB)

[Ogłoszenie o wykonaniu umowy \(2022.07.20\)>>](https://bip.pkn.pl/userfiles/file/zamowienia/2021/wif4/Og%C5%82oszenie%20o%20wykonaniu%20umowy_opublikowane_26142021.pdf) (PDF, 53KB)

# **POSTĘPOWANIE O UDZIELENIE ZAMÓWIENIA PUBLICZNEGO NA USŁUGĘ ASYSTY I WSPARCIA TECHNICZNEGO ORACLE. NR SPRAWY WIF.261.3.2021**

(identyfikator postępowania w miniPortal UZP 231a775b-9d46-465c-abfb-bd46f2d36590

[Ogłoszenie o zamówieniu \(2021.04.16\) >>](https://bip.pkn.pl/userfiles/file/zamowienia/2021/wif3/Og%C5%82oszenie%20%202021_S_%20074-187713.pdf) (PDF, 93 KB)

[Specyfikacja warunków zamówienia \(2021.04.16\) >>](https://bip.pkn.pl/userfiles/file/zamowienia/2021/wif3/SWZ_Asysta%20i%20wsparcie%20Oracle%20WIF_261_3_2021.pdf) (PDF, 974 KB)

[espd xml \(2021.04.16\) >>](https://bip.pkn.pl/userfiles/file/zamowienia/2021/wif3/espd-request.xml) (XML, 191 KB)

[espd pdf \(2021.04.16\) >>](https://bip.pkn.pl/userfiles/file/zamowienia/2021/wif3/espd-request.pdf) (PDF, 66 KB)

[Załączniki do SWZ \(2021.05.11\)>>](https://bip.pkn.pl/userfiles/file/zamowienia/2021/wif3/Za%C5%82%C4%85czniki%20do%20SWZ%20WIF.261.3.2021%20w%20wersji%20edytowalnej.docx) (DOCX, 58 KB)

[Informacja o kwocie jaką Zamawiający zamierza przeznaczyć na sfinansowanie zamówienia \(2021.05.13\)>>](https://bip.pkn.pl/userfiles/file/zamowienia/2021/wif3/Informacja%20o%20kwocie%20jak%C4%85%20Zamawiaj%C4%85cy%20zamierza%20przeznaczy%C4%87%20na%20sfinansowanie%20zam%C3%B3wienia%20WIF_261_3_2021.pdf) (PDF, 153KB)

[Informacja z otwarcia ofert \(2021.05.13\) >>](https://bip.pkn.pl/userfiles/file/zamowienia/2021/wif3/Informacja%20z%20otwarcia%20ofert%20WIF_261_3_2021.pdf) (PDF, 155KB)

[Wybór najkorzystniejszej oferty \(2021.05.26\) >>](https://bip.pkn.pl/userfiles/file/zamowienia/2021/wif3/Wyb%C3%B3r%20najkorzystniejszej%20oferty%20WIF_261_3_2021.pdf) (PDF, 174KB)

[Ogłoszenie o udzieleniu zamówienia \(2021.06.21\) >>](https://bip.pkn.pl/userfiles/file/zamowienia/2021/wif3/Og%C5%82oszenie%20o%20udzieleniu%20zam%C3%B3wienia_opublikowane.pdf) (PDF, 93KB)

[Ogłoszenie o wykonaniu umowy \(2022.07.19\)>>](https://bip.pkn.pl/userfiles/file/zamowienia/2021/wif3/Og%C5%82oszenie%20o%20wykonaniu%20umowy_opublikowane_2021.pdf) (PDF, 29KB)

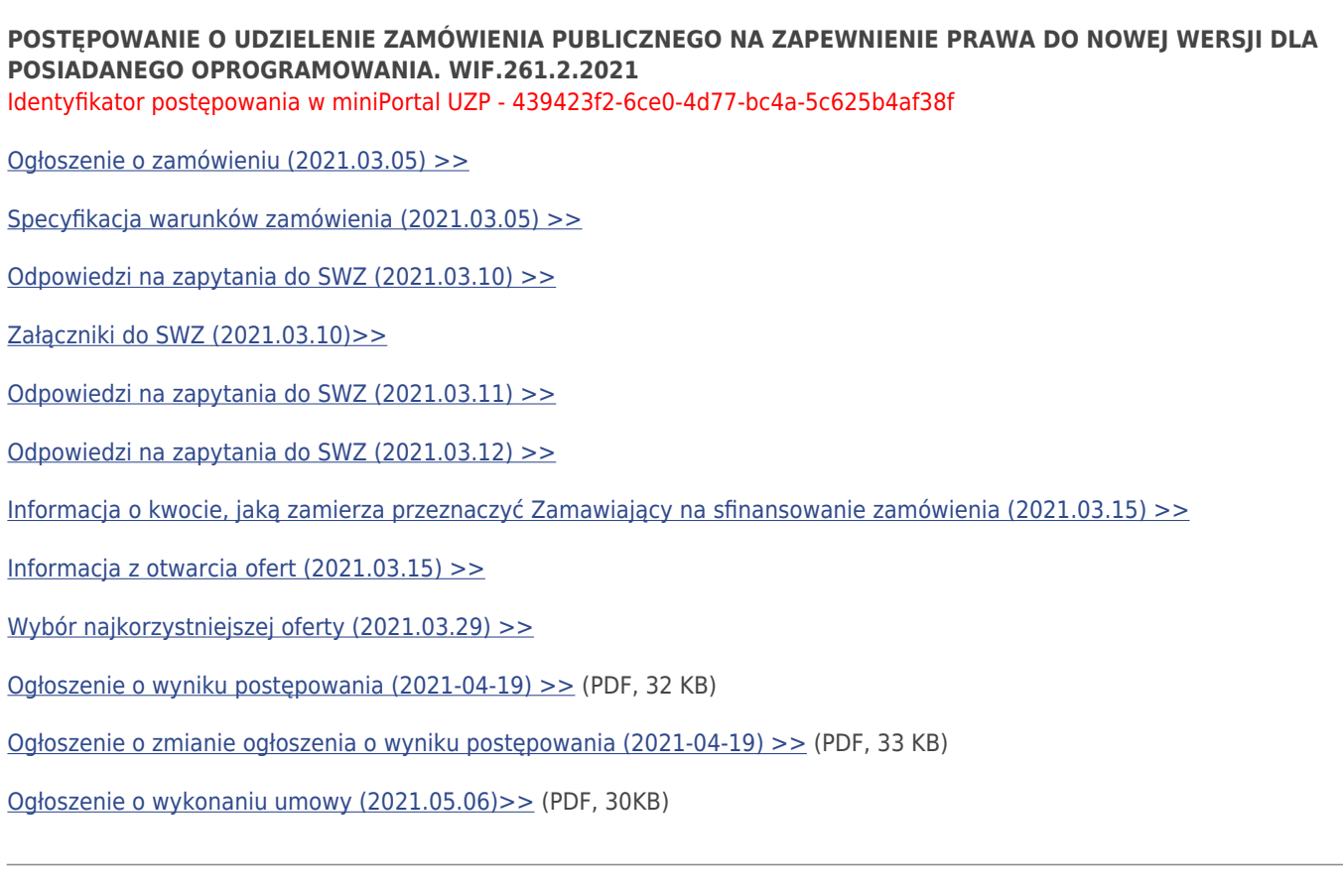

# **POSTĘPOWANIE O UDZIELENIE ZAMÓWIENIA PUBLICZNEGO NA ZAPEWNIENIE PRAWA DO NOWEJ WERSJI DLA POSIADANEGO OPROGRAMOWANIA. WIF.261.1.2021**

Identyfikator postępowania w miniPortal UZP - be809eb6-f415-43f1-b6ef-2ce964184aa5

[Ogłoszenie o zamówieniu \(2021.02.09\) >>](https://bip.pkn.pl/userfiles/file/zamowienia/2021/WIF1/Og%C5%82oszenie%20o%20zam%C3%B3wieniu%20-%20opublikowane.pdf)

[Specyfikacja warunków zamówienia \(2021.02.09\) >>](https://bip.pkn.pl/userfiles/file/zamowienia/2021/WIF1/SWZ_Zapewnienie%20prawa%20do%20nowej%20wersji%20posiadanego%20oprogramowania%20WIF_261_1_2021.pdf)

[Odpowiedzi na zapytania do SWZ \(2021.02.15\) >>](https://bip.pkn.pl/userfiles/file/zamowienia/2021/WIF1/Odpowiedzi%20na%20zapytania%20do%20SWZ%20WIF_261_1_2021.pdf)

[Załączniki do SWZ \(2021.02.15\)>>](https://bip.pkn.pl/userfiles/file/zamowienia/2021/WIF1/Zal%C4%85czniki%20do%20SWZ%20w%20wersji%20edytowalnej%20WIF.261.1.2021.docx)

[Informacja o unieważnieniu postępowania \(2021.02.19\)>>](https://bip.pkn.pl/userfiles/file/zamowienia/2021/WIF1/Informacja%20o%20uniewa%C5%BCnieniu%20post%C4%99powania%20WIF_261_1_2021.pdf)

# **POSTĘPOWANIE O UDZIELENIE ZAMÓWIENIA PUBLICZNEGO NA UTRZYMANIE CZYSTOŚCI W POMIESZCZENIACH POLSKIEGO KOMITETU NORMALIZACYJNEGO. NR SPRAWY WAD.261.1.2020**

[Ogłoszenie o zamówieniu \(2020.11.25\) >>](https://bip.pkn.pl/userfiles/file/zamowienia/2020/Og%C5%82oszenieCzysto%C5%9B%C4%872020.pdf)

[Specyfikacja istotnych warunków zamówienia \(2020.11.25\) >>](https://bip.pkn.pl/userfiles/file/zamowienia/2020/SIWZCzysto%C5%9B%C4%872020.pdf)

[Formularz oferty z załącznikami \(2020.11.25\) >>](https://bip.pkn.pl/userfiles/file/zamowienia/2020/FormOfeCzysto%C5%9B%C4%872020.docx)

[Ogłoszenie o zmianie ogłoszenia o zamówieniu \(2020.12.01\) >>](https://bip.pkn.pl/userfiles/file/zamowienia/2020/ZmianaOg%C5%82oszeniaCzysto%C5%9B%C4%872020.pdf)

[Odpowiedzi na zapytania i modyfikacja SIWZ \(2020.12.01\) >>](https://bip.pkn.pl/userfiles/file/zamowienia/2020/OdpowiedziCzysto%C5%9B%C4%872020_2-1.pdf)

[Informacja z otwarcia ofert \(2020.12.04\) >>](https://bip.pkn.pl/userfiles/file/zamowienia/2020/InfoOtwCzysto%C5%9B%C4%872020.pdf)

[Wybór najkorzystniejszej oferty \(2020.12.29\) >>](https://bip.pkn.pl/userfiles/file/zamowienia/2020/WybOfePisCzyst20_II%2028_12_2020%20r_.pdf)

# **DIALOG TECHNICZNY NR 1/2020**

# [INFORMACJA O ZAMIARZE PRZEPROWADZENIA DIALOGU TECHNICZNEGO NR 1/2020](https://bip.pkn.pl/userfiles/file/zamowienia/2020/Informacja%20o%20zamiarze%20przeprowadzenia%20dialogu%20technicznego%20DT12020.pdf)

- [Załącznik nr 1 Regulamin prowadzenia Dialogu Technicznego.](https://bip.pkn.pl/userfiles/file/zamowienia/2020/Za%C5%82%C4%85cznik%20nr%201%20Regulamin%20Dialogu%20Technicznego.pdf)
- [Załącznik nr 2 Opis przedmiotu Dialogu Technicznego,](https://bip.pkn.pl/userfiles/file/zamowienia/2020/Za%C5%82%C4%85cznik%20nr%202%20Opis%20przedmiotu%20Dialogu%20Technicznego.pdf)
- [Załącznik nr 3 Wzór Wniosku o dopuszczenie do Dialogu Technicznego,](https://bip.pkn.pl/userfiles/file/zamowienia/2020/Za%C5%82%C4%85cznik%20nr%203%20Wz%C3%B3r%20Wniosku%20o%20dopuszczenie%20do%20udzia%C5%82u%20w%20Dialogu%20Technicznym.pdf)

[Odpowiedzi na zapytania do Informacji o zamiarze przeprowadzenia dialogu technicznego DT.1.2020](https://bip.pkn.pl/userfiles/file/zamowienia/2020/Odpowiedzi%20na%20zapytania%20do%20Informacji%20o%20zamiarze%20przeprowadzenia%20dialogu%20technicznego%20DT_1_2020.pdf)

[Informacja o zakończeniu Dialogu Technicznego nr DT.1.2020](https://bip.pkn.pl/userfiles/file/zamowienia/2021/dialog/Informacja%20o%20zako%C5%84czeniu%20Dialogu%20Technicznego%20DT_1_2020.pdf) (PDF, 158 KB)

# **POSTĘPOWANIE O UDZIELENIE ZAMÓWIENIA PUBLICZNEGO NA DOSTAWĘ KOMPUTERÓW. WIF.261.5.2020**

Identyfikator postępowania w miniPortal UZP - 9e37d476-f5fa-4da8-aeca-5422dce0c3c8

[Ogłoszenie o zamówieniu \(2020.10.30\) >>](https://bip.pkn.pl/userfiles/file/zamowienia/2020/Og%C5%82oszenie%20o%20zam%C3%B3wieniu%20WIF_261_5_2020%20opublikowane.pdf)

[Specyfikacja istotnych warunków zamówienia \(2020.10.30\) >>](https://bip.pkn.pl/userfiles/file/zamowienia/2020/SIWZ_Dostawa%20Komputer%C3%B3w%20WIF_261_5_2020.pdf)

[Tabela CPU Załącznik nr 12 do SIWZ \(2020.10.30\) >>](https://bip.pkn.pl/userfiles/file/zamowienia/2020/Tabela%20CPU%20Za%C5%82%C4%85cznik%20nr%2012%20do%20SIWZ.pdf)

[Odpowiedzi na zapytania do SIWZ i modyfikacja SIWZ \(2020.11.05\) >>](https://bip.pkn.pl/userfiles/file/zamowienia/2020/Odpowiedzi%20na%20zapytania%20do%20SIWZ%20i%20modyfikacja%20SIWZ%20WIF_261_5_2020.pdf)

[Załączniki do SIWZ\\_Dostawa Komputerów \(2020.11.05\) >>](https://bip.pkn.pl/userfiles/file/zamowienia/2020/Za%C5%82%C4%85czniki%20do%20SIWZ_Dostawa%20Komputer%C3%B3w%20WIF.261.5.2020.docx)

[Informacja z otwarcia ofert \(2020.11.09\) >>](https://bip.pkn.pl/userfiles/file/zamowienia/2020/Informacja%20z%20otwarcia%20ofert%20WIF_261_5_2020.pdf)

[Wybór najkorzystniejszej oferty \(2020.11.24\) >>](https://bip.pkn.pl/userfiles/file/zamowienia/2020/Wyb%C3%B3r%20najkorzystniejszej%20oferty%20WIF_261_5_2020.pdf)

[Ogłoszenie o udzieleniu zamówienia \(2020.12.04\) >>](https://bip.pkn.pl/userfiles/file/zamowienia/2020/Og%C5%82oszenie%20o%20udzieleniu%20zam%C3%B3wienia_wif.pdf)

#### **POSTĘPOWANIE O UDZIELENIE ZAMÓWIENIA PUBLICZNEGO NA DOSTAWĘ SERWERÓW. WIF.261.4.2020**

#### Identyfikator postępowania w miniPortal UZP - d702f113-41f0-45fb-a1f0-032c1e66f69b

[Ogłoszenie o zamówieniu \(2020.10.15\) >>](https://bip.pkn.pl/userfiles/file/zamowienia/2020/Og%C5%82oszenie%20o%20zam%C3%B3wieniu%20WIF_261_4_2020%20opublikowane.pdf)

[Specyfikacja istotnych warunków zamówienia \(2020.10.15\) >>](https://bip.pkn.pl/userfiles/file/zamowienia/2020/SIWZ_Dostawa%20Serwer%C3%B3w%20WIF_261_4_2020.pdf)

[Ogłoszenie o zmianie ogłoszenia o zamówieniu \(2020.10.20\) >>](https://bip.pkn.pl/userfiles/file/zamowienia/2020/Og%C5%82oszenie%20o%20zmianie%20og%C5%82oszenia%20%20WIF_261_4_2020%20opublikowane.pdf)

[Odpowiedzi na zapytania i Modyfikacja SIWZ \(2020.10.20\) >>](https://bip.pkn.pl/userfiles/file/zamowienia/2020/Odpowiedzi%20na%20zapytania%20do%20SIWZ%20i%20modyfikacja%20SIWZ%20WIF_261_4_2020.pdf)

[Załączniki do SIWZ \(2020.10.20\)>>](https://bip.pkn.pl/userfiles/file/zamowienia/2020/Za%C5%82%C4%85czniki%20do%20SIWZ_Dostawa%20Serwer%C3%B3w%20WIF26142020.docx)

[Modyfikacja SIWZ \(2020.10.21\) >>](https://bip.pkn.pl/userfiles/file/zamowienia/2020/Modyfikacja%20SIWZ%20WIF_261_4_2020.pdf)

[Informacja z otwarcia ofert \(2020.10.23\) >>](https://bip.pkn.pl/userfiles/file/zamowienia/2020/Informacja%20z%20otwarcia%20ofert%20WIF_261_4_2020.pdf)

[Wybór najkorzystniejszej oferty \(2020.11.04\) >>](https://bip.pkn.pl/userfiles/file/zamowienia/2020/Wyb%C3%B3r%20najkorzystniejszej%20oferty%20WIF_261_4_2020.pdf)

[Ogłoszenie o udzieleniu zamówienia \(2020.11.20\) >>](https://bip.pkn.pl/userfiles/file/zamowienia/2020/Og%C5%82oszenie%20o%20udzieleniu%20zam%C3%B3wienia%20WIF_261_4_2020%20opublikowane.pdf)

### **POSTĘPOWANIE O UDZIELENIE ZAMÓWIENIA PUBLICZNEGO NA USŁUGĘ UTRZYMANIA, WSPARCIA I ROZWOJU SYSTEMU POLSKI ZASÓB NORMALIZACYJNY (PZN). WIF.261.3.2020**

Identyfikator postępowania w miniPortal UZP - f70977b2-5b6f-4337-b654-0f66d758afd0

[Ogłoszenie o zamówieniu \(2020.09.08\) >>](https://www.pkn.pl/sites/default/files/sites/default/files/imce/files/zamowienia_pub/Ogloszenie_o_zamowieniu_opublikowane_WIF-261-3-2020.pdf)

[Specyfikacja istotnych warunków zamówienia \(2020.09.08\) >>](https://www.pkn.pl/sites/default/files/sites/default/files/imce/files/zamowienia_pub/SIWZ_PZN_WIF-261-3-2020.pdf)

[Załączniki do SIWZ \(2020.09.15\)>>](https://www.pkn.pl/sites/default/files/sites/default/files/imce/files/zamowienia_pub/Zalaczniki_do_SIWZ_PZN_WIF-261-3-2020.docx)

[Informacja z otwarcia ofert \(2020.09.17\) >>](https://www.pkn.pl/sites/default/files/sites/default/files/imce/files/zamowienia_pub/Informacja_z_otwarcia_ofert_WIF-261-3-2020.pdf)

[Wybór najkorzystniejszej oferty \(2020.10.01\) >>](https://bip.pkn.pl/userfiles/file/zamowienia/Wyb%C3%B3r%20najkorzystniejszej%20oferty%20WIF_261_3_2020.pdf)

[Ogłoszenie o udzieleniu zamówienia \(2020.10.30\) >>](https://bip.pkn.pl/userfiles/file/zamowienia/2020/Og%C5%82oszenie%20o%20udzieleniu%20zam%C3%B3wienia_opublikowane.pdf)

#### **POSTĘPOWANIE O UDZIELENIE ZAMÓWIENIA PUBLICZNEGO NA ŚWIADCZENIE USŁUG SERWISU I WSPARCIA SYSTEMU INFORMATYCZNEGO SAP-2 NR SPRAWY WIF.261.2.2020**

Identyfikator postępowania w miniPortal UZP 205a13a7-f68e-492c-b422-f73523df4e0f

[Ogłoszenie o zamówieniu \(2020.05.04\) >>](https://www.pkn.pl/sites/default/files/sites/default/files/imce/files/zamowienia_pub/Og%C5%82oszenie%20o%20zam%C3%B3wieniu_opublikowane_3.pdf)

[Specyfikacja istotnych warunków zamówienia \(2020.05.04\) >>](https://www.pkn.pl/sites/default/files/sites/default/files/imce/files/zamowienia_pub/SIWZ_%C5%9Awiadczenie%20us%C5%82ug%20serwisu%20i%20wsparcia%20systemu%20informatycznego%20SAP%20WIF.261.2020.pdf)

[Ogłoszenie o zmianie ogłoszenia o zamówieniu \(2020.05.12\) >>](https://www.pkn.pl/sites/default/files/sites/default/files/imce/files/zamowienia_pub/Og%C5%82oszenie%20o%20zmianie%20og%C5%82oszenia%20o%20zam%C3%B3wieniu_opublikowane.pdf)

[Odpowiedzi na zapytania i Modyfikacja SIWZ \(2020.05.12\) >>](https://www.pkn.pl/sites/default/files/sites/default/files/imce/files/zamowienia_pub/Odpowiedzi%20na%20zapytania%20do%20SIWZ%20i%20modyfikacja%20SIWZ%20WIF.261.2.2020.pdf)

[Załączniki do SIWZ \(2020.05.12\)>>](https://www.pkn.pl/sites/default/files/sites/default/files/imce/files/zamowienia_pub/Za%C5%82%C4%85czniki%20do%20SIWZ_%20WIF.261.2.2020.docx)

[Informacje z otwarcia ofert \(2020.05.19\) >>](https://www.pkn.pl/sites/default/files/sites/default/files/imce/files/zamowienia_pub/Informacja%20z%20otwarcia%20ofert%20WIF.261.2.2020.pdf)

[Wybór najkorzystniejszej oferty \(2020.06.05\) >>](https://www.pkn.pl/sites/default/files/sites/default/files/imce/files/zamowienia_pub/Wyb%C3%B3r%20najkorzystniejszej%20oferty%20WIF.261.2.2020.pdf)

[Ogłoszenie o udzieleniu zamówienia \(2020.06.25\) >>](https://www.pkn.pl/sites/default/files/sites/default/files/imce/files/zamowienia_pub/Og%C5%82oszenie%20o%20udzieleniu%20zam%C3%B3wienia_opublikowane_2.pdf)

# **POSTĘPOWANIE O UDZIELENIE ZAMÓWIENIA PUBLICZNEGO NA USŁUGĘ ASYSTY I WSPARCIA TECHNICZNEGO ORACLE. NR SPRAWY WIF.261.1.2020**

(identyfikator postępowania w miniPortal UZP 61736b13-c4c5-43dc-833e-36d751a385af)

[Ogłoszenie o zamówieniu \(2020.03.23\) >>](https://www.pkn.pl/sites/default/files/sites/default/files/imce/files/zamowienia_pub/Og%C5%82oszenie%20o%20zam%C3%B3wieniu_opublikowane_2.pdf)

[Specyfikacja istotnych warunków zamówienia \(2020.03.23\) >>](https://www.pkn.pl/sites/default/files/sites/default/files/imce/files/zamowienia_pub/SIWZ_Asysta%20i%20wsparcie%20Oracle%20WIF.261.1.2020.pdf)

[JEDZ - Espd \(2020.03.23\) >>](https://www.pkn.pl/sites/default/files/sites/default/files/imce/files/zamowienia_pub/espd-request.xml)

[Klucz publiczny \(2020.03.23\) >>](https://www.pkn.pl/sites/default/files/sites/default/files/imce/files/zamowienia_pub/KluczPub_Oferta_PostepowanieID_61736b13-c4c5-43dc-833e-36d751a385af.asc)

[Załącznik do SIWZ \(2020.04.30\) >>](https://www.pkn.pl/sites/default/files/sites/default/files/imce/files/zamowienia_pub/Za%C5%82%C4%85czniki%20do%20SIWZ_Asysta%20i%20wsparcie%20Oracle%20WIF.261.1.2020.docx)

[Informacje z otwarcia ofert \(2020.05.04\) >>](https://www.pkn.pl/sites/default/files/sites/default/files/imce/files/zamowienia_pub/Informacja%20z%20otwarcia%20ofert%20WIF.261.1.2020.pdf)

[Wybór najkorzystniejszej oferty \(2020.05.22\) >>](https://www.pkn.pl/sites/default/files/sites/default/files/imce/files/zamowienia_pub/Wyb%C3%B3r%20najkorzystniejszej%20oferty%20WIF.261.1.2020.pdf)

**POSTĘPOWANIE O UDZIELENIE ZAMÓWIENIA PUBLICZNEGO NA ŚWIADCZENIE USŁUG OCHRONY OSÓB I MIENIA W BUDYNKU POLSKIEGO KOMITETU NORMALIZACYJNEGO W WARSZAWIE PROWADZONE ZGODNIE Z ART. 138o USTAWY Z DNIA 29 STYCZNIA 2004 r. PRAWO ZAMÓWIEŃ PUBLICZNYCH. NR SPRAWY WAD.261.3.2019**

[Ogłoszenie o zamówieniu \(2019.11.29\) >>](https://www.pkn.pl/sites/default/files/sites/default/files/imce/files/zamowienia_pub/OglOchrUs%C5%82Spo%C5%82_2019-23_2.pdf)

[Formularz oferty \(2019.11.29\) >>](https://www.pkn.pl/sites/default/files/sites/default/files/imce/files/zamowienia_pub/FormularzOferty_2.docx)

[Informacje z otwarcia ofert \(2019.12.09\) >>](https://www.pkn.pl/sites/default/files/sites/default/files/imce/files/zamowienia_pub/informacje_otwarcie_ofert_WAD-261_3_2019.pdf)

[Wybór najkorzystniejszej oferty \(2019.12.17\) >>](https://www.pkn.pl/sites/default/files/sites/default/files/imce/files/zamowienia_pub/WybOfeOchrona_2.pdf)

[Ogłoszenie o zawarciu umowy \(2020.01.03\) >>](https://www.pkn.pl/sites/default/files/sites/default/files/imce/files/zamowienia_pub/OgloUmowa.pdf)

**POSTĘPOWANIE O UDZIELENIE ZAMÓWIENIA PUBLICZNEGO NA ŚWIADCZENIE USŁUG OCHRONY OSÓB I MIENIA W BUDYNKU POLSKIEGO KOMITETU NORMALIZACYJNEGO W WARSZAWIE PROWADZONE ZGODNIE Z ART. 138o USTAWY Z DNIA 29 STYCZNIA 2004 r. PRAWO ZAMÓWIEŃ PUBLICZNYCH. NR SPRAWY WAD.261.2.2019**

[Ogłoszenie o zamówieniu \(2019.11.07\) >>](https://www.pkn.pl/sites/default/files/sites/default/files/imce/files/zamowienia_pub/OglOchrUs%C5%82Spo%C5%82_2019-23.pdf)

[Formularz oferty \(2019.11.07\) >>](https://www.pkn.pl/sites/default/files/sites/default/files/imce/files/zamowienia_pub/Formularz%20oferty.docx)

[Odpowiedzi na zapytania i modyfikacja ogłoszenia \(2019.11.15\) >>](https://www.pkn.pl/sites/default/files/sites/default/files/imce/files/zamowienia_pub/Pytania_Ochrona_2019.pdf) 

[Informacja z otwarcia ofert \(2019.11.19\) >>](https://www.pkn.pl/sites/default/files/sites/default/files/imce/files/zamowienia_pub/InfoOtwOchrona2019.pdf) 

[Ogłoszenie o unieważnieniu postępowania \(2019.11.22\) >>](https://www.pkn.pl/sites/default/files/sites/default/files/imce/files/zamowienia_pub/Uniewa%C5%BCnienieOchrona.pdf)

#### **POSTĘPOWANIE O UDZIELENIE ZAMÓWIENIA PUBLICZNEGO NA ZAPEWNIENIE PRAWA DO NOWEJ WERSJI DLA POSIADANEGO OPROGRAMOWANIA. WIF.261.7.2019**

[Ogłoszenie o zamówieniu \(2019.11.06\) >>](https://www.pkn.pl/sites/default/files/sites/default/files/imce/files/zamowienia_pub/Og%C5%82oszenie%20o%20zam%C3%B3wieniu_opublikowane_1.pdf)

[Specyfikacja istotnych warunków zamówienia \(2019.11.06\) >>](https://www.pkn.pl/sites/default/files/sites/default/files/imce/files/zamowienia_pub/SIWZ_Zapewnienie%20prawa%20do%20nowej%20wersji%20posiadanego%20oprogramowania_WIF.261.7.2019.pdf)

[Załączniki do SIWZ \(2019-11-12\) >>](https://www.pkn.pl/sites/default/files/sites/default/files/imce/files/zamowienia_pub/Zalaczniki_do_SIWZ_WIF-261-7-2019.docx)

[Informacja z otwarcia ofert \(2019.11.15\) >>](https://www.pkn.pl/sites/default/files/sites/default/files/imce/files/zamowienia_pub/Informacja%20z%20otwarcia%20ofert%20WIF.261.7.2019.pdf) 

[Wybór najkorzystniejszej oferty \(2019.11.27\) >>](https://www.pkn.pl/sites/default/files/sites/default/files/imce/files/zamowienia_pub/Wyb%C3%B3r%20najkorzystniejszej%20oferty%20WIF.261.7.2019.pdf)

[Ogłoszenie o udzieleniu zamówienia \(2019.12.20\) >>](https://www.pkn.pl/sites/default/files/sites/default/files/imce/files/zamowienia_pub/Og%C5%82oszenie%20o%20udzieleniu%20zam%C3%B3wienia_opublikowane.pdf)

[Ogłoszenie o zmianie ogłoszenia o udzieleniu zamówienia \(2019.12.20\) >>](https://www.pkn.pl/sites/default/files/sites/default/files/imce/files/zamowienia_pub/Og%C5%82oszenie%20o%20zmianie%20og%C5%82oszenia%20o%20udzieleniu%20zam%C3%B3wienia_opublikowane.pdf)

# **POSTĘPOWANIE O UDZIELENIE ZAMÓWIENIA PUBLICZNEGO NA DOSTAWĘ URZĄDZEŃ KOMPUTEROWYCH. NR SPRAWY WIF.261.6.2019**

[Ogłoszenie o zamówieniu \(2019.10.21\) >>](https://www.pkn.pl/sites/default/files/sites/default/files/imce/files/zamowienia_pub/Og%C5%82oszenie%20o%20zam%C3%B3wieniu_opublikowane_WIF26162019.pdf)

[Specyfikacja istotnych warunków zamówienia \(2019.10.21\) >>](https://www.pkn.pl/sites/default/files/sites/default/files/imce/files/zamowienia_pub/SIWZ_Dostawa%20urz%C4%85dze%C5%84%20komputerowych%20WIF.261.6.2019.pdf)

[Załącznik nr 10 do SIWZ Tabela CPU Benchmarks \(2019.10.21\) >>](https://www.pkn.pl/sites/default/files/sites/default/files/imce/files/zamowienia_pub/Za%C5%82%C4%85cznik%20nr%2010%20do%20SIWZ_%20Tabela%20CPU%20Benchmarks_2019.10.21.pdf)

[Odpowiedź Zamawiającego w ramach zgłoszonych wniosków o wyjaśnienie SIWZ \(Modyfikacja SIWZ\) \(2019.10.24\) >>](https://www.pkn.pl/sites/default/files/sites/default/files/imce/files/zamowienia_pub/Odpowiedzi%20na%20zapytania%20do%20SIWZ_WIF.261.6.2019.pdf)

[Załączniki do SIWZ \(2019-10-24\) >>](https://www.pkn.pl/sites/default/files/sites/default/files/imce/files/zamowienia_pub/Za%C5%82%C4%85czniki%20do%20SIWZ_Dostawa%20urz%C4%85dze%C5%84%20komputerowych%20WIF.261.6.2019.docx)

[Informacja z otwarcia ofert \(2019.10.29\) >>](https://www.pkn.pl/sites/default/files/sites/default/files/imce/files/zamowienia_pub/Informacja%20z%20otwarcia%20ofert%20WIF.261.6.2019.pdf) 

[Wybór najkorzystniejszej oferty \(2019.11.14\) >>](https://www.pkn.pl/sites/default/files/sites/default/files/imce/files/zamowienia_pub/Wyb%C3%B3r%20najkorzystniejszej%20oferty%20WIF.261.6.2019.pdf)

[Ogłoszenie o udzieleniu zamówienia \(2019.12.09\) >>](https://www.pkn.pl/sites/default/files/sites/default/files/imce/files/zamowienia_pub/Ogloszenie_o_udzieleniu_zamowienia-wif-261-6-2019.pdf)

#### **POSTĘPOWANIE O UDZIELENIE ZAMÓWIENIA PUBLICZNEGO NA ŚWIADCZENIE USŁUG POCZTOWYCH I KURIERSKICH DLA POLSKIEGO KOMITETU NORMALIZACYJNEGO. NR SPRAWY WAD.261.1.2019**

[Ogłoszenie o zamówieniu \(2019.10.18\) >>](https://www.pkn.pl/sites/default/files/sites/default/files/imce/files/zamowienia_pub/BZPPoczta2019.pdf)

[Specyfikacja istotnych warunków zamówienia \(2019.10.18\) >>](https://www.pkn.pl/sites/default/files/sites/default/files/imce/files/zamowienia_pub/SiwzPoczta2019.pdf)

[Formularz oferty z załącznikami \(2019.10.18\) >>](https://www.pkn.pl/sites/default/files/sites/default/files/imce/files/zamowienia_pub/FormOfePoczta2019.docx)

[Odpowiedź Zamawiającego na zgłoszony wniosek o wyjaśnienie SIWZ \(Modyfikacja SIWZ\) \(2019.10.25\) >>](https://www.pkn.pl/sites/default/files/sites/default/files/imce/files/zamowienia_pub/Wyj.SIWZ_.pdf) 

[Modyfikacja SIWZ \(2019.10.25\) >>](https://www.pkn.pl/sites/default/files/sites/default/files/imce/files/zamowienia_pub/ModyfikacjaPoczta2019.pdf)

[Informacja z otwarcia ofert \(2019.11.04\) >>](https://www.pkn.pl/sites/default/files/sites/default/files/imce/files/zamowienia_pub/InfOtwPoczta.pdf)

[Wybór najkorzystniejszej oferty \(2019.11.12\) >>](https://www.pkn.pl/sites/default/files/sites/default/files/imce/files/zamowienia_pub/Wybor_Oferty-WAD-261-1-2019.pdf)

# **POSTĘPOWANIE O UDZIELENIE ZAMÓWIENIA PUBLICZNEGO NA MODERNIZACJĘ SYSTEMU ZAPÓR SIECIOWYCH. NR SPRAWY WIF.261.5.2019**

[Ogłoszenie o zamówieniu \(2019.09.19\) >>](https://www.pkn.pl/sites/default/files/sites/default/files/imce/files/zamowienia_pub/Ogloszenie%20o%20zamowieniu_opublikowane_WIF26152019%20.pdf)

[Specyfikacja istotnych warunków zamówienia \(2019.09.19\) >>](https://www.pkn.pl/sites/default/files/sites/default/files/imce/files/zamowienia_pub/SIWZ_Modernizacja_systemu_zapor_sieciowych_WIF26152019%20.pdf)

[Załączniki do SIWZ \(2019-09-25\) >>](https://www.pkn.pl/sites/default/files/sites/default/files/imce/files/zamowienia_pub/Za%C5%82%C4%85czniki%20do%20SIWZ_Modernizacja%20systemu%20zap%C3%B3r%20sieciowych%20WIF.261.5.2019.docx)

[Informacja z otwarcia ofert \(2019.09.27\) >>](https://www.pkn.pl/sites/default/files/sites/default/files/imce/files/zamowienia_pub/Informacja%20z%20otwarcia%20ofert%20WIF.261.5.2019.pdf) 

[Wybór najkorzystniejszej oferty \(2019.10.09\) >>](https://www.pkn.pl/sites/default/files/sites/default/files/imce/files/zamowienia_pub/Wyb%C3%B3r%20najkorzystniejszej%20oferty%20WIF.261.5.2019.pdf) 

[Ogłoszenie o udzieleniu zamówienia \(2019.10.23\) >>](https://www.pkn.pl/sites/default/files/sites/default/files/imce/files/zamowienia_pub/Og%C5%82oszenie%20o%20udzieleniu%20zam%C3%B3wienia_opublikowane_261052019.pdf)

# **POSTĘPOWANIE O UDZIELENIE ZAMÓWIENIA PUBLICZNEGO NA USŁUGI SPRZEDAŻY BILETÓW LOTNICZYCH WRAZ Z DOSTAWĄ DO POLSKIEGO KOMITETU NORMALIZACYJNEGO. NR SPRAWY WRZ.263.1.2019**

[Ogłoszenie o zamówieniu \(2019.09.19\) >>](https://www.pkn.pl/sites/default/files/sites/default/files/imce/files/zamowienia_pub/BZPBilety_2019.pdf)

[Specyfikacja istotnych warunków zamówienia \(2019.09.19\) >>](https://www.pkn.pl/sites/default/files/sites/default/files/imce/files/zamowienia_pub/SIWZBilety_2019.pdf)

[Formularz oferty z załącznikami \(2019.09.20\) >>](https://www.pkn.pl/sites/default/files/sites/default/files/imce/files/zamowienia_pub/FoOfeBilet2019.docx) 

[Informacja z otwarcia ofert \(2019.10.01\) >>](https://www.pkn.pl/sites/default/files/sites/default/files/imce/files/zamowienia_pub/InfOtwBilet2019.pdf)

[Wybór najkorzystniejszej oferty \(2019.10.07\) >>](https://www.pkn.pl/sites/default/files/sites/default/files/imce/files/zamowienia_pub/WybOfeBIlet2019.pdf) 

# **POSTĘPOWANIE O UDZIELENIE ZAMÓWIENIA PUBLICZNEGO NA ŚWIADCZENIE USŁUG SERWISU I WSPARCIA SYSTEMU INFORMATYCZNEGO SAP-2 NR SPRAWY WIF.261.4.2019**

[Ogłoszenie o zamówieniu \(2019.05.15\) >>](https://www.pkn.pl/sites/default/files/sites/default/files/imce/files/zamowienia_pub/Ogloszenie_o_zamowieniu_WIF_261_4_2019.pdf)

[Specyfikacja istotnych warunków zamówienia \(2019.05.15\) >>](https://www.pkn.pl/sites/default/files/sites/default/files/imce/files/zamowienia_pub/SIWZ_%C5%9Awiadczenie%20us%C5%82ug%20serwisu%20i%20wsparcia%20systemu%20informatycznego%20SAP%20WIF.261.4.2019.pdf)

[Odpowiedzi na zapytania do SIWZ \(2019.05.20\) >>](https://www.pkn.pl/sites/default/files/sites/default/files/imce/files/zamowienia_pub/Odpowiedzi%20na%20zapytania%20do%20SIWZ_WIF.261.4.2019.pdf)

[Załączniki do SIWZ \(2019.05.20\)>>](https://www.pkn.pl/sites/default/files/sites/default/files/imce/files/zamowienia_pub/Za%C5%82%C4%85czniki%20do%20SIWZ%20WIF.261.4.2019.docx)

[Ogłoszenie o zmianie ogłoszenia \(2019.05.21\) >>](https://www.pkn.pl/sites/default/files/sites/default/files/imce/files/zamowienia_pub/OG%C5%81OSZENIE%20O%20ZMIANIE%20OG%C5%81OSZENIA.pdf)

[Odpowiedzi na zapytania i Modyfikacja SIWZ \(2019.05.21\) >>](https://www.pkn.pl/sites/default/files/sites/default/files/imce/files/zamowienia_pub/Odpowiedzi%20na%20zapytania%20i%20Modyfikacja%20SIWZ_WIF.261.4.2019%20p.pdf)

[Informacja z otwarcia ofert \(2019.05.24\) >>](https://www.pkn.pl/sites/default/files/sites/default/files/imce/files/zamowienia_pub/Informacja%20z%20otwarcia%20ofert%20WIF.261.4.2019.pdf) 

[Wybór najkorzystniejszej oferty \(2019.06.10\) >>](https://www.pkn.pl/sites/default/files/sites/default/files/imce/files/zamowienia_pub/WybornajkorzystniejszejofertyWIF26142019.pdf) 

[Ogłoszenie o udzieleniu zamówienia \(2019.07.05\) >>](https://www.pkn.pl/sites/default/files/sites/default/files/imce/files/zamowienia_pub/og%C5%82oszenie%20o%20udzieleniu%20zam%C3%B3wienia.pdf)

#### **POSTĘPOWANIE O UDZIELENIE ZAMÓWIENIA PUBLICZNEGO NA USŁUGĘ ASYSTY I WSPARCIA TECHNICZNEGO ORACLE. NR SPRAWY WIF.261.3.2019**

(**identyfikator postępowania w miniPortal UZP** 0b81ad58-c6cc-45b9-ad73-177eddf56376)

[Ogłoszenie o zamówieniu \(2019.04.16\) >>](https://www.pkn.pl/sites/default/files/sites/default/files/imce/files/zamowienia_pub/Og%C5%82oszenie%20o%20zam%C3%B3wieniu_opublikowane.pdf)

[Specyfikacja istotnych warunków zamówienia \(2019.04.16\) >>](https://www.pkn.pl/sites/default/files/sites/default/files/imce/files/zamowienia_pub/SIWZ_Asysta%20i%20wsparcie%20Oracle%20WIF.261.3.2019.pdf)

[JEDZ - Espd \(2019.04.16\) >>](https://www.pkn.pl/sites/default/files/sites/default/files/imce/files/zamowienia_pub/espd-WIF.261.3.2019.xml)

[Klucz publiczny \(2019.04.16\) >>](https://www.pkn.pl/sites/default/files/sites/default/files/imce/files/zamowienia_pub/KluczPub_Oferta_PostepowanieID_0b81ad58-c6cc-45b9-ad73-177eddf56376.asc)

[Załączniki do SIWZ \(2019.05.14\)>>](https://www.pkn.pl/sites/default/files/sites/default/files/imce/files/zamowienia_pub/Za%C5%82%C4%85czniki%20do%20SIWZ_Asysta%20i%20wsparcie%20Oracle%20WIF.261.3.2019.docx)

[Informacja z otwarcia ofert \(2019.05.17\) >>](https://www.pkn.pl/sites/default/files/sites/default/files/imce/files/zamowienia_pub/Informacja%20z%20otwarcia%20ofert%20WIF.261.3.2019a.pdf) 

[Wybór najkorzystniejszej oferty \(2019.05.30\) >>](https://www.pkn.pl/sites/default/files/sites/default/files/imce/files/zamowienia_pub/Wyb%C3%B3r%20najkorzystniejszej%20oferty%20WIF.261.3.2019.pdf) 

[Ogłoszenie o udzieleniu zamówienia \(2019.07.05\) >>](https://www.pkn.pl/sites/default/files/sites/default/files/imce/files/zamowienia_pub/og%C5%82oszenie%20o%20udzieleniu%20zam%C3%B3wienia_opublikowane.pdf)

#### **POSTĘPOWANIE O UDZIELENIE ZAMÓWIENIA PUBLICZNEGO NA USŁUGĘ UTRZYMANIA, WSPARCIA I ROZWOJU SYSTEMU POLSKI ZASÓB NORMALIZACYJNY (PZN). WIF.261.2.2019**

[Ogłoszenie o zamówieniu \(2019.03.21\) >>](https://www.pkn.pl/sites/default/files/sites/default/files/imce/files/zamowienia_pub/Og%C5%82oszenie%20o%20zam%C3%B3wieniu.pdf)

[Specyfikacja istotnych warunków zamówienia \(2019.03.21\) >>](https://www.pkn.pl/sites/default/files/sites/default/files/imce/files/zamowienia_pub/SIWZ_PZN%20WIF.261.2.2019.pdf)

[Załączniki do SIWZ \(2019.03.26\) >>](https://www.pkn.pl/sites/default/files/sites/default/files/imce/files/Za%C5%82%C4%85czniki%20do%20SIWZ_PZN%20WIF.261.2.2019.docx)

[Informacja z otwarcia ofert \(2019.03.29\) >>](https://www.pkn.pl/sites/default/files/sites/default/files/imce/files/zamowienia_pub/Informacja%20z%20otwarcia%20ofert%20WIF.261.2.2019.pdf) 

Wybór najkorzystniejszej oferty (2019.04.18) >>

[Ogłoszenie o udzieleniu zamówienia \(2019.05.21\) >>](https://www.pkn.pl/sites/default/files/sites/default/files/imce/files/zamowienia_pub/Og%C5%82oszenie%20o%20udzieleniu%20zam%C3%B3wienia_1.pdf)

# **POSTĘPOWANIE O UDZIELENIE ZAMÓWIENIA PUBLICZNEGO NA ZAPEWNIENIE PRAWA DO NOWEJ WERSJI DLA POSIADANEGO OPROGRAMOWANIA. WIF.261.1.2019**

[Ogłoszenie o zamówieniu \(2019.01.23\) >>](https://www.pkn.pl/sites/default/files/sites/default/files/imce/files/zamowienia_pub/Ogloszenie_o_zamowieniu_WIF_261_1_2019.pdf)

[Specyfikacja istotnych warunków zamówienia \(2019.01.23\) >>](https://www.pkn.pl/sites/default/files/sites/default/files/imce/files/zamowienia_pub/SIWZ_WIF_261_1_2019.pdf)

[Załączniki do SIWZ \(2019.01.29\) >>](https://www.pkn.pl/sites/default/files/sites/default/files/imce/files/zamowienia_pub/Za%C5%82%C4%85czniki%20do%20SIWZ%20WIF.261.1.2019.docx)

[Informacja z otwarcia ofert \(2019.01.31\) >>](https://www.pkn.pl/sites/default/files/sites/default/files/imce/files/zamowienia_pub/Informacja%20z%20otwarcia%20ofert%20WIF.261.1.2019.pdf) 

[Wybór najkorzystniejszej oferty \(2019.02.21\) >>](https://www.pkn.pl/sites/default/files/sites/default/files/imce/files/zamowienia_pub/Wyb%C3%B3r%20najkorzystniejszej%20oferty%20WIF.261.1.2019.pdf) 

[Ogłoszenie o udzieleniu zamówienia \(2019.03.07\) >>](https://www.pkn.pl/sites/default/files/sites/default/files/imce/files/zamowienia_pub/Og%C5%82oszenie%20o%20udzieleniu%20zam%C3%B3wienia_0.pdf)